# [537] LFS

Chapters 43-44 Tyler Harter 11/17/14

### File-System Case Studies

#### Local

- **FFS**: Fast File System
- **LFS**: Log-Structured File System

**Network** 

- **NFS**: Network File System
- **AFS**: Andrew File System

### File-System Case Studies

#### Local

- **FFS**: Fast File System
- **LFS**: Log-Structured File System [today]

**Network** 

- **NFS**: Network File System
- **AFS**: Andrew File System

# Journaling "Review"

### Motivation: Redundancy

**Definition**: if *A* and *B* are two pieces of data, and knowing *A* eliminates some or all the values *B* could *B*, there is redundancy between *A* and *B*.

**Superblock**: field contains total blocks in FS.

**Inode**: field contains pointer to data block.

Is there redundancy between these fields? Why?

### FFS Redundancy

Examples: Dir entries AND inode table. Dir entries AND inode link count. Inode pointers AND data bitmap. Data bitmap AND group descriptor. Inode file size AND inode/indirect pointers.

…

#### Regaining Consistency After Crash

Solution 1: reformat disk

Solution 2: guess (fsck)

Solution 3: do fancy bookkeeping before crash

Never delete ANY old data, until, ALL new data is safely on disk.

Never delete ANY old data, until, ALL new data is safely on disk.

Implication: at some point in time, all old AND all new data must be on disk at same time.

Never delete ANY old data, until, ALL new data is safely on disk.

Implication: at some point in time, all old AND all new data must be on disk at same time.

Three techniques:

- 1. journal old, overwrite in place
- 2. journal new, overwrite in place
- 3. write new, discard old [today]

Never delete ANY old data, until, ALL new data is safely on disk.

Implication: at some point in time, all old AND all new data must be on disk at same time.

Three techniques: 1. journal old, overwrite in place 2. journal new, overwrite in place 3. write new, discard old [today]

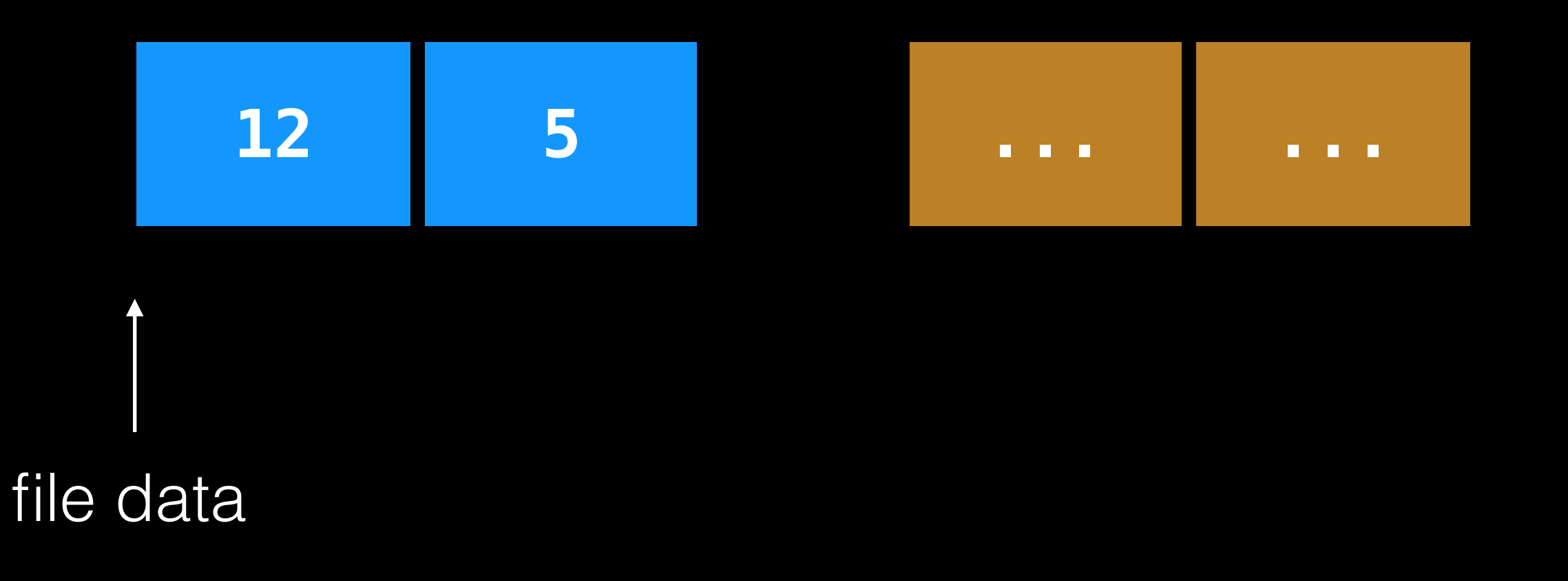

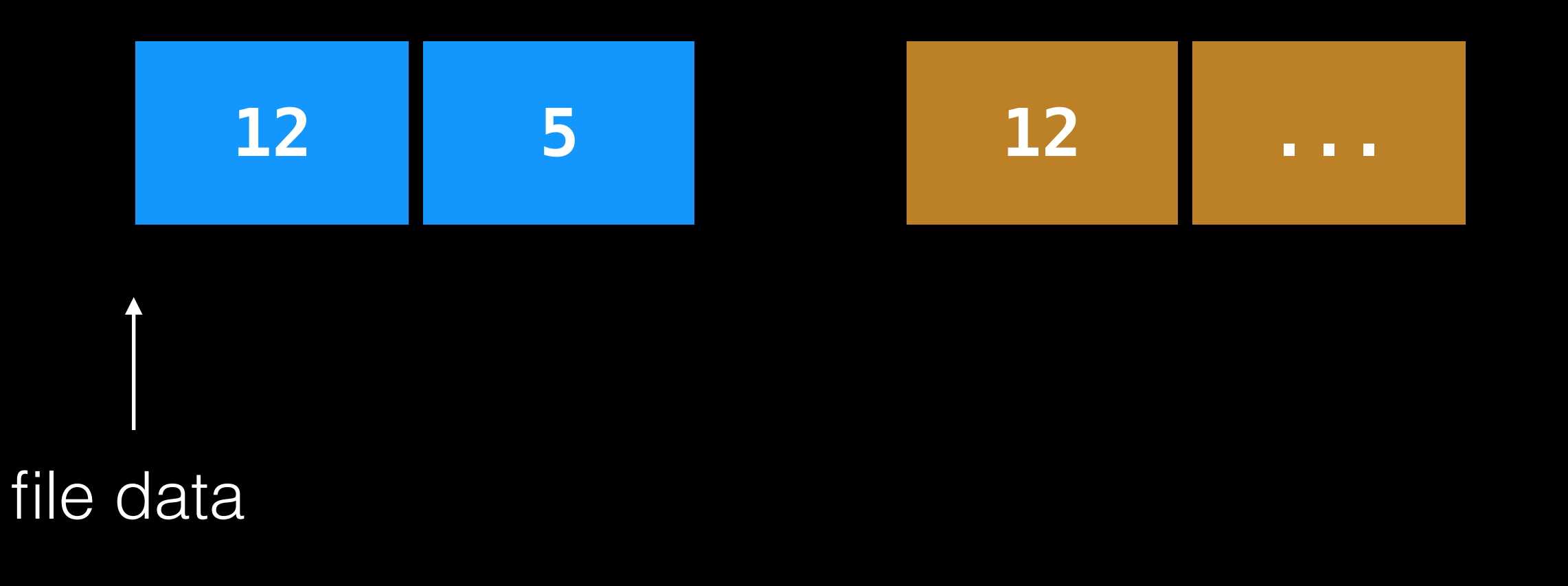

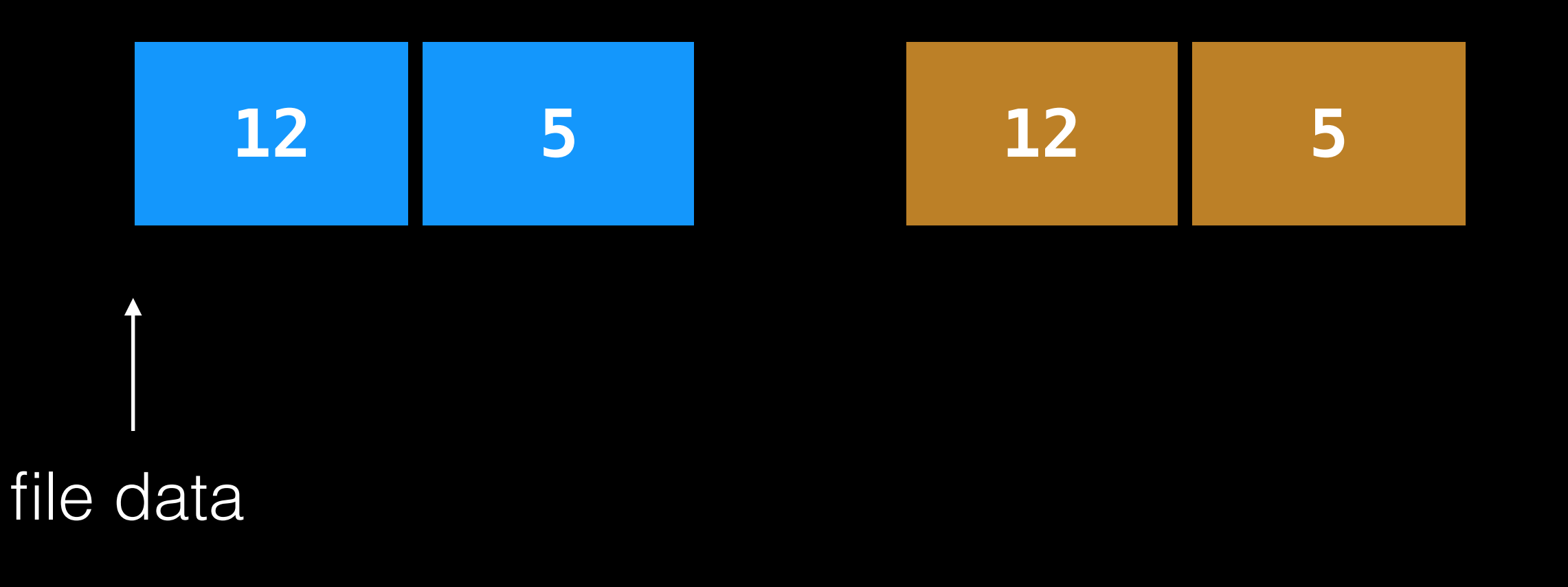

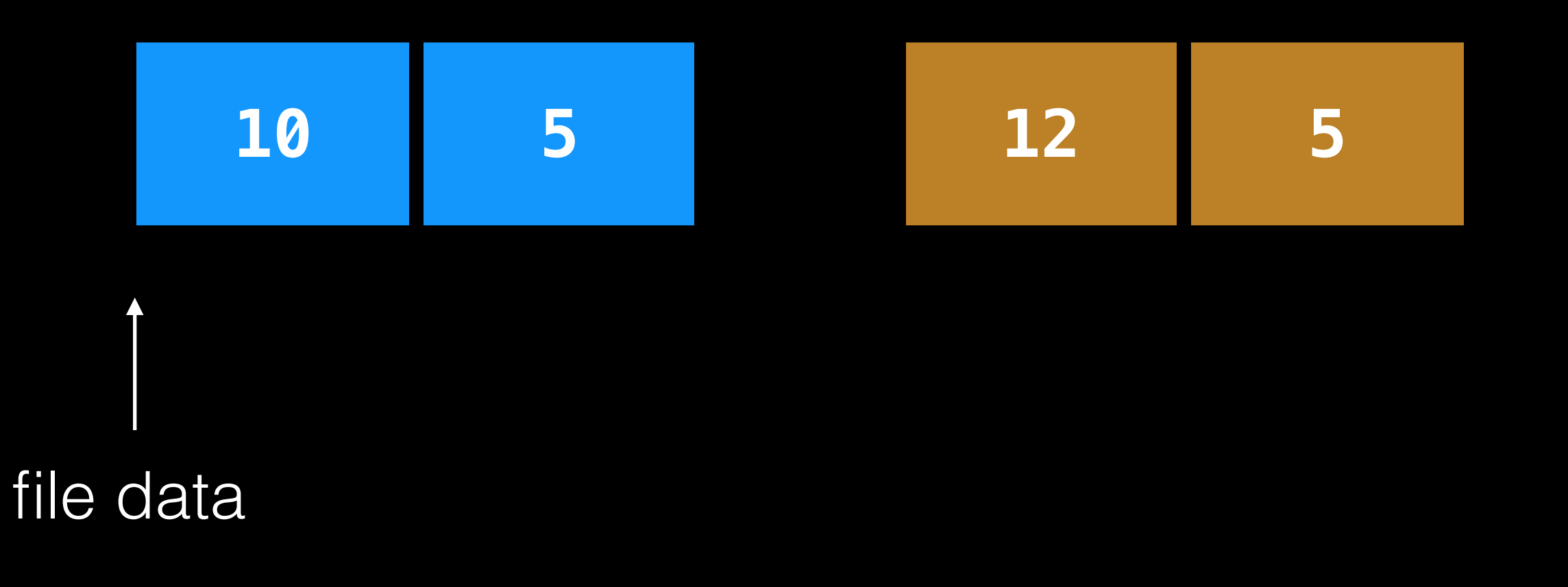

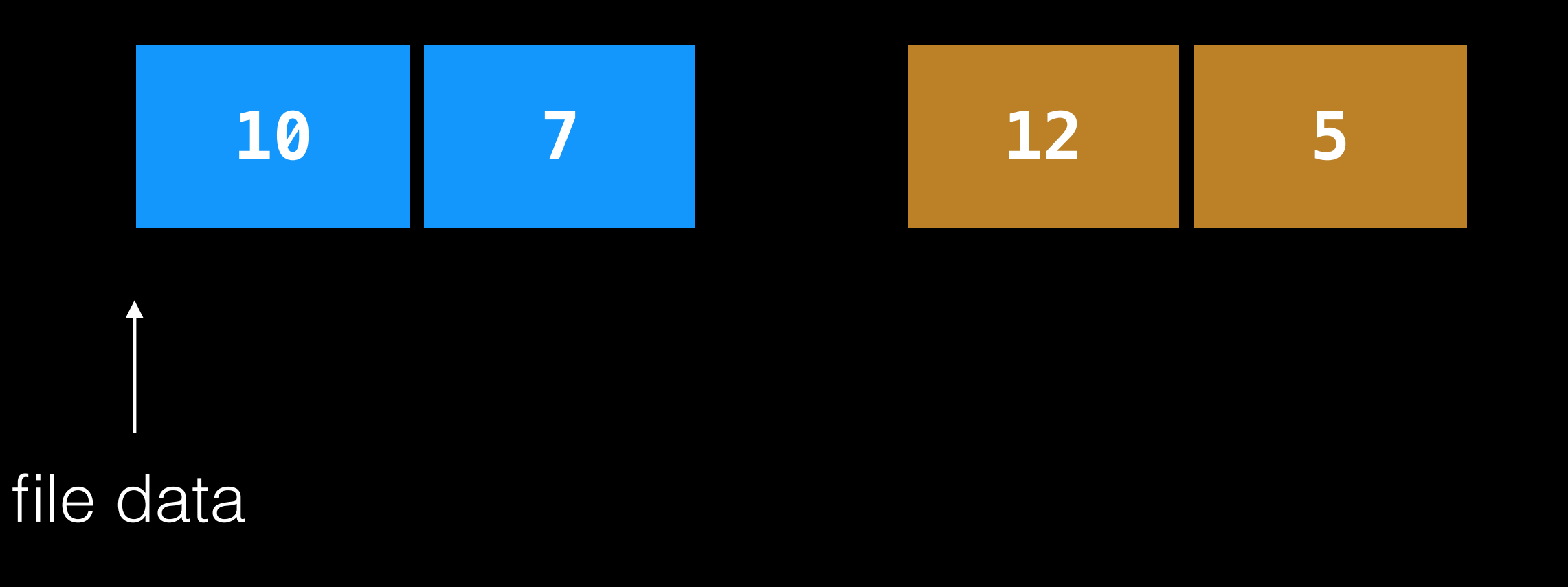

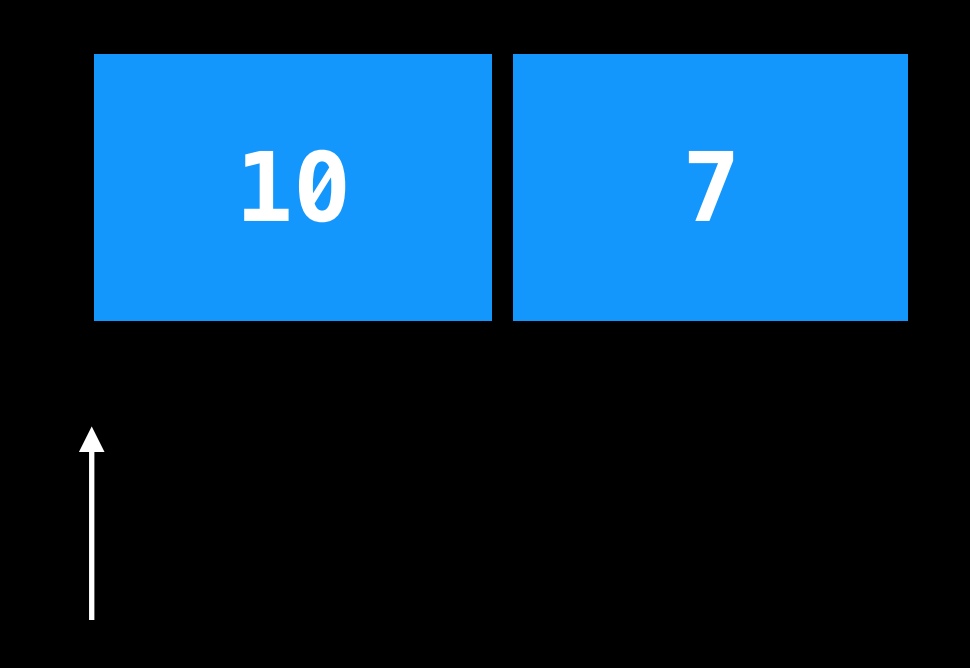

file data

Never delete ANY old data, until, ALL new data is safely on disk.

Implication: at some point in time, all old AND all new data must be on disk at same time.

Three techniques: 1. journal old, overwrite in place 2. journal new, overwrite in place 3. write new, discard old [today]

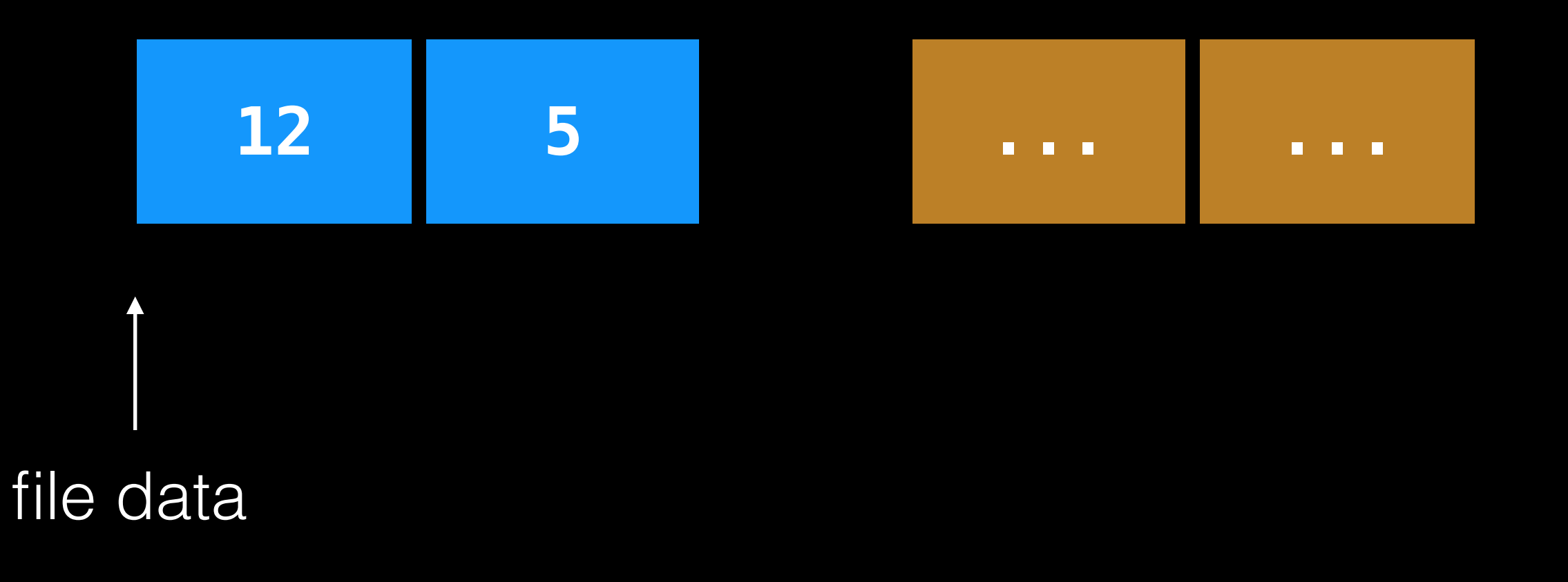

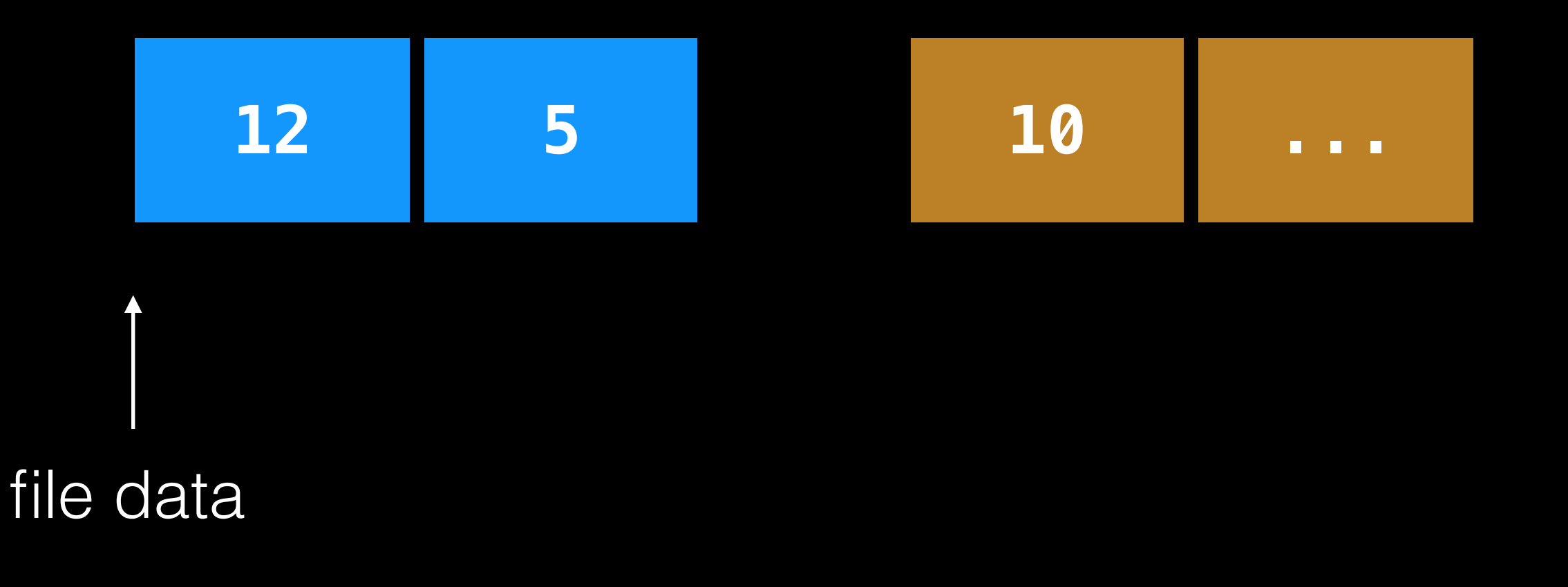

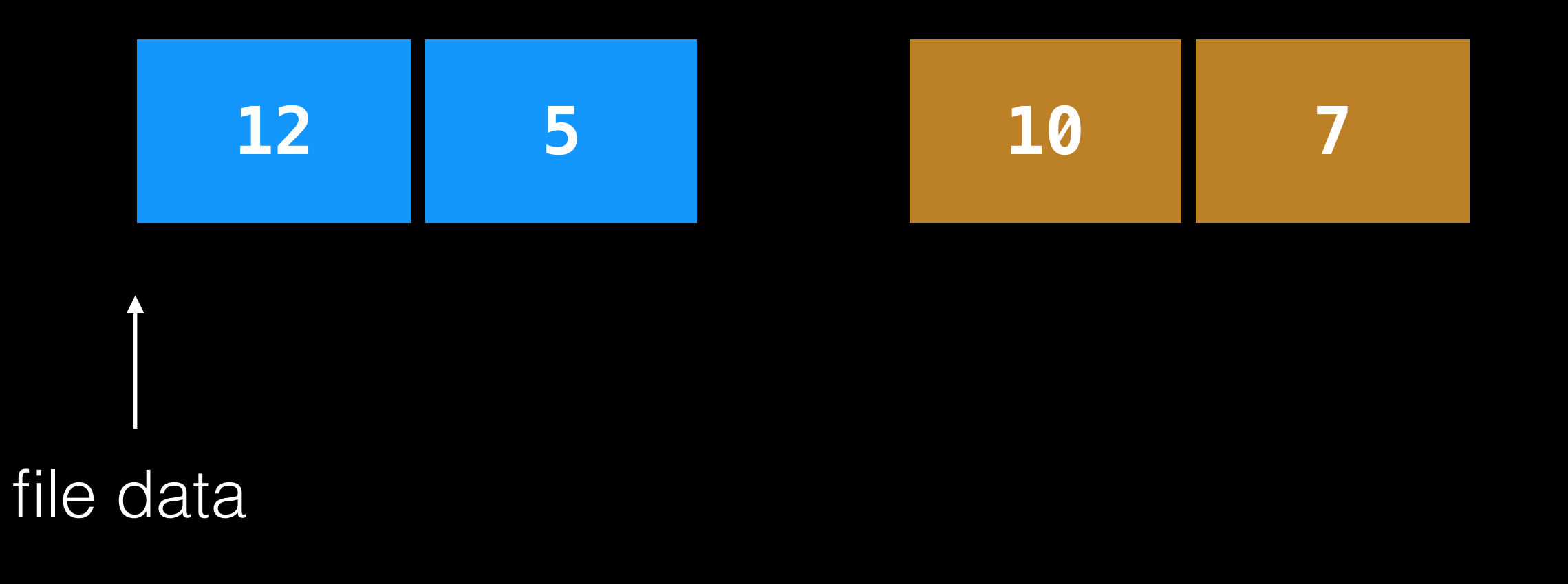

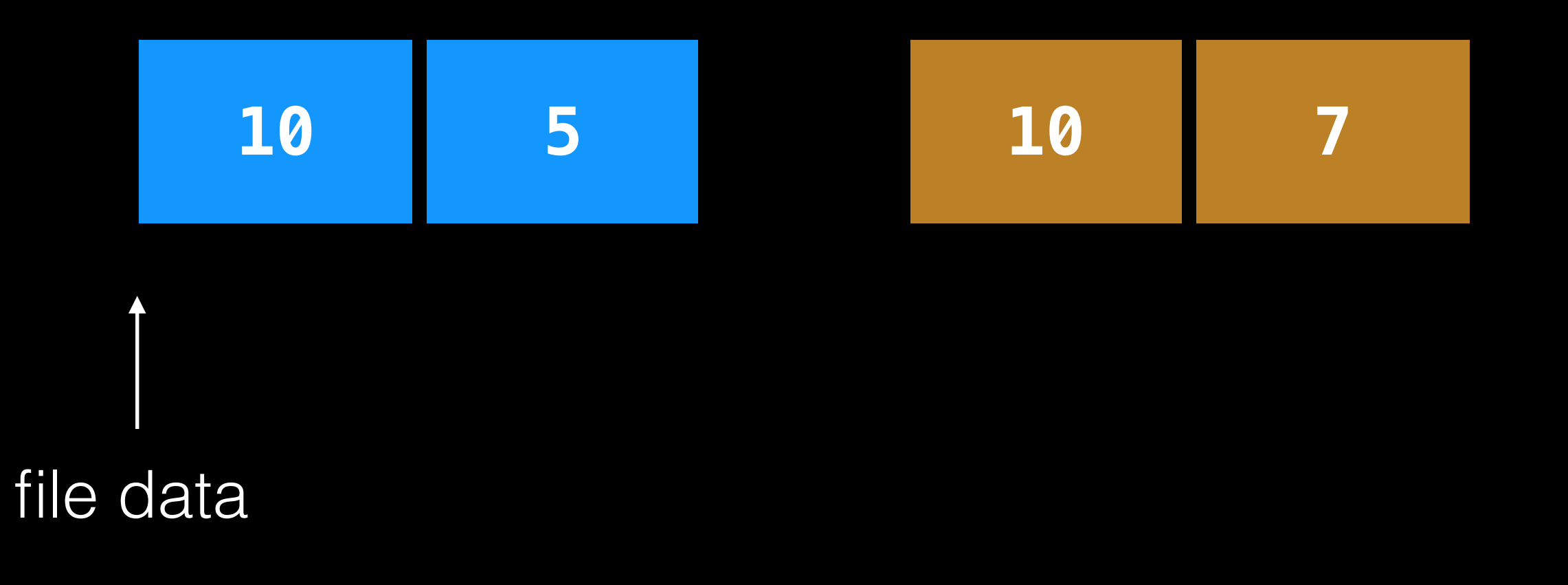

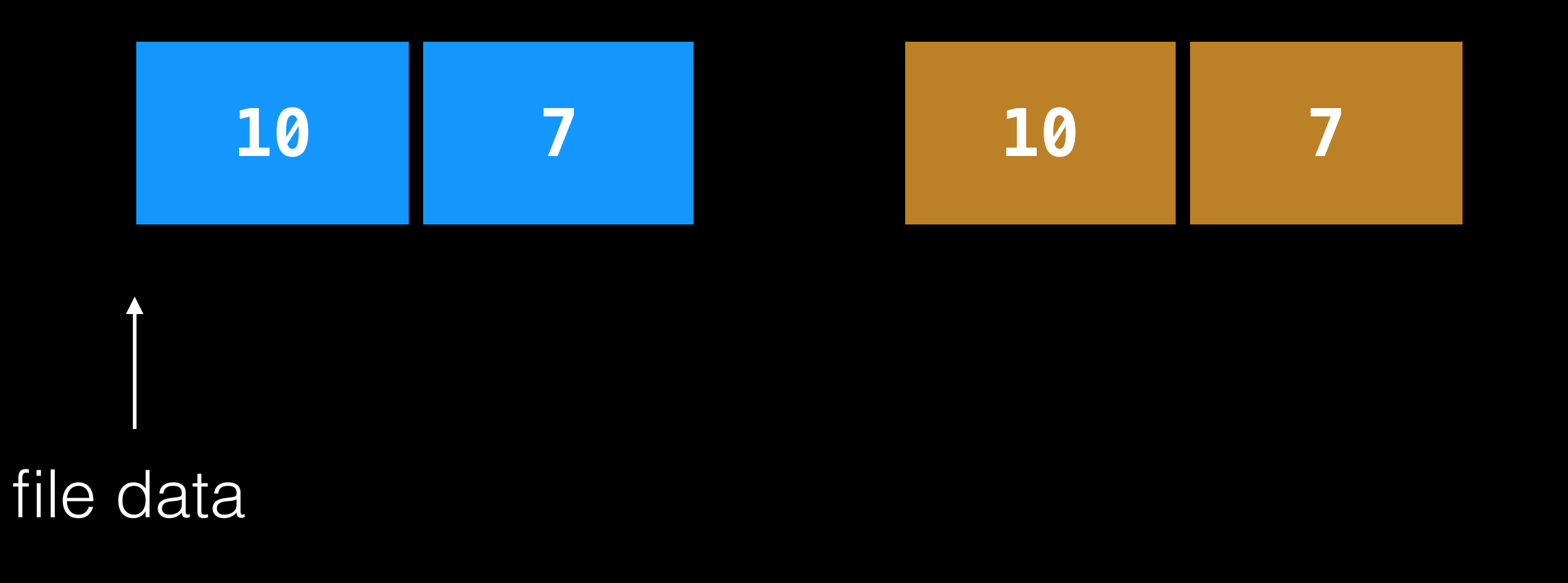

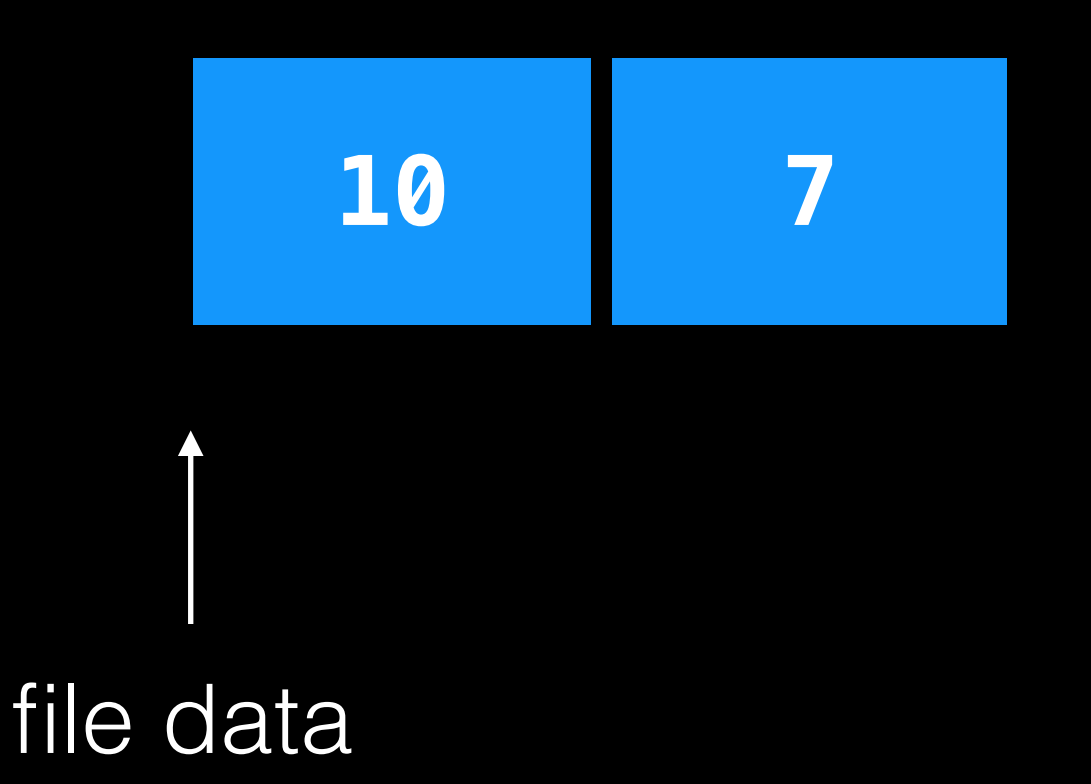

Never delete ANY old data, until, ALL new data is safely on disk.

Implication: at some point in time, all old AND all new data must be on disk at same time.

Three techniques: 1. journal old, overwrite in place 2. journal new, overwrite in place 3. write new, discard old [today]

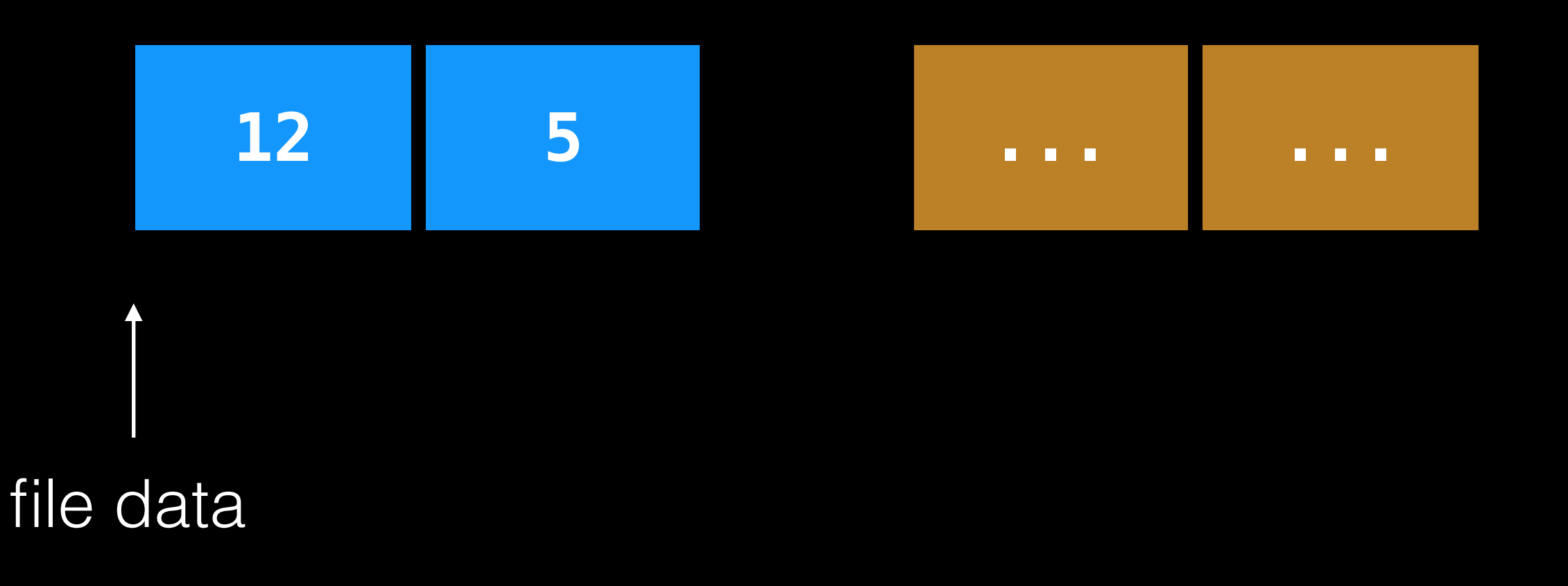

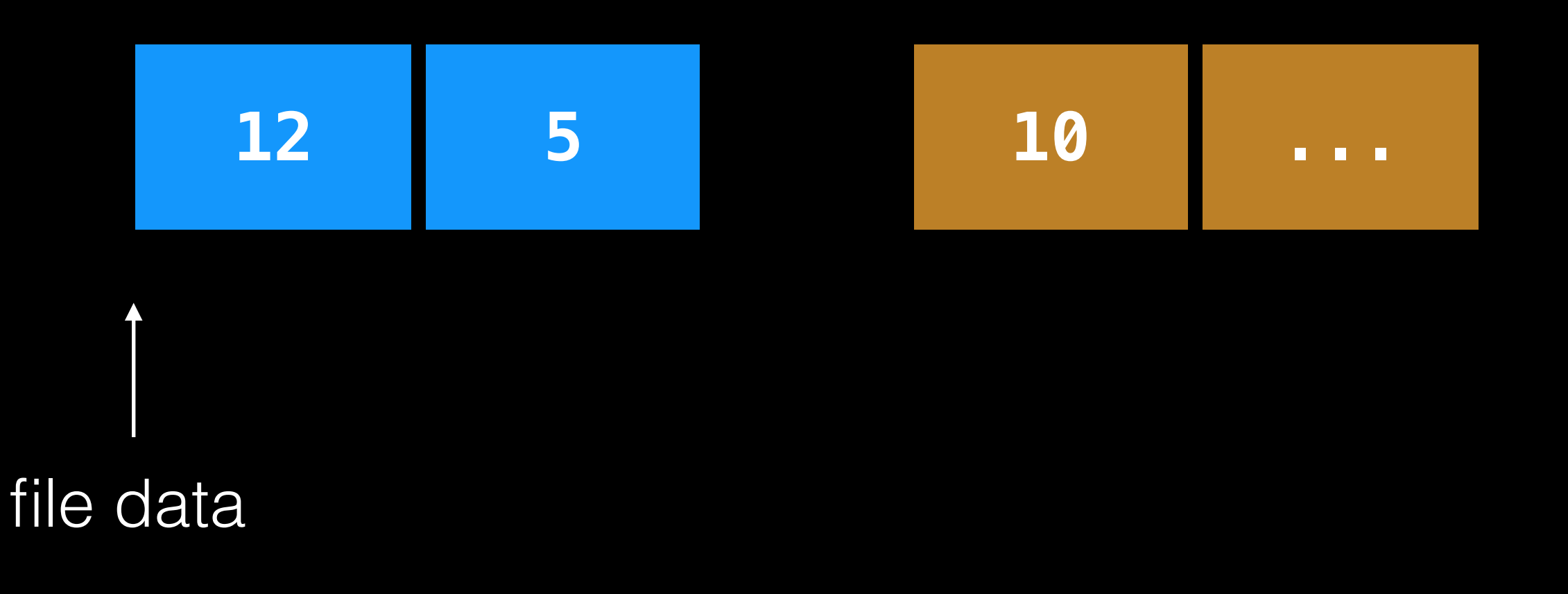

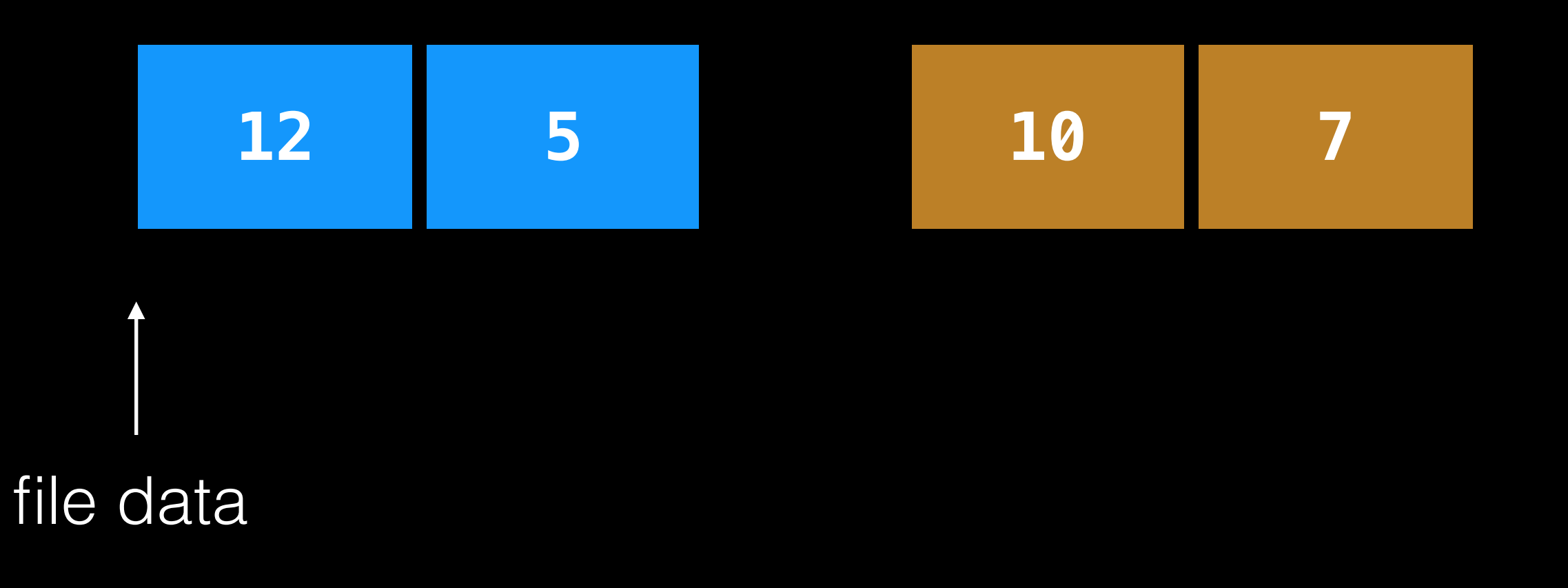

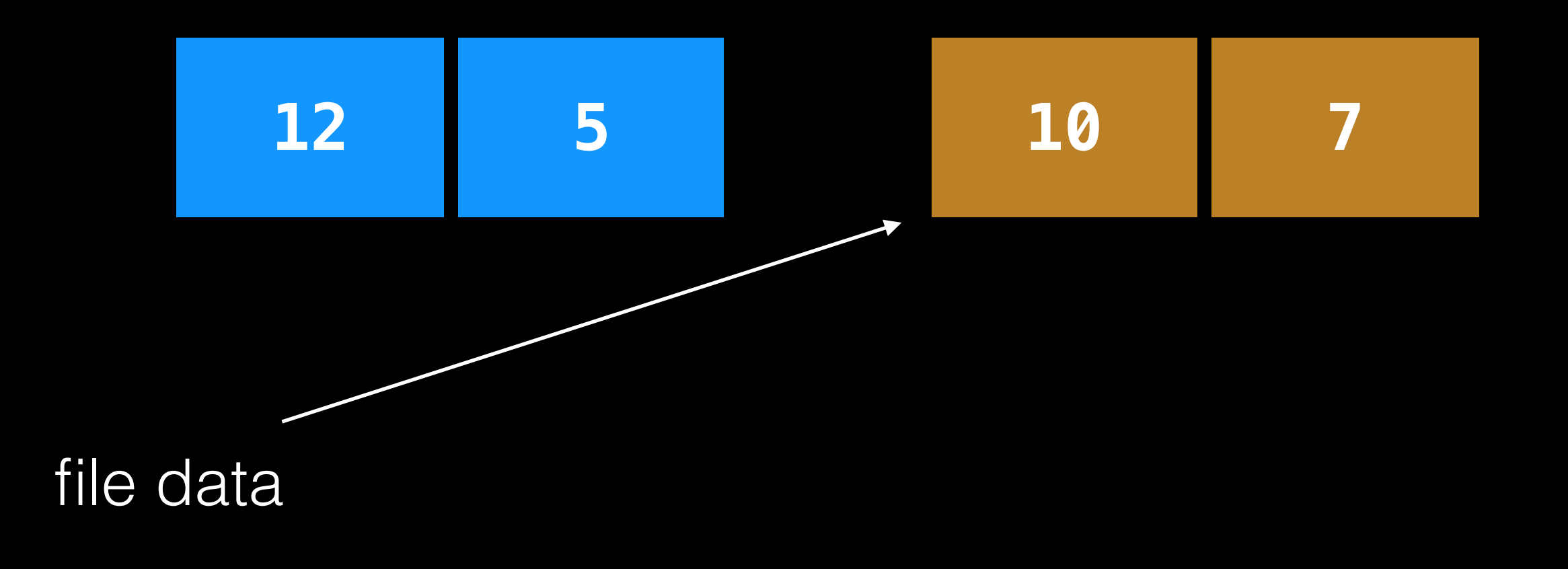

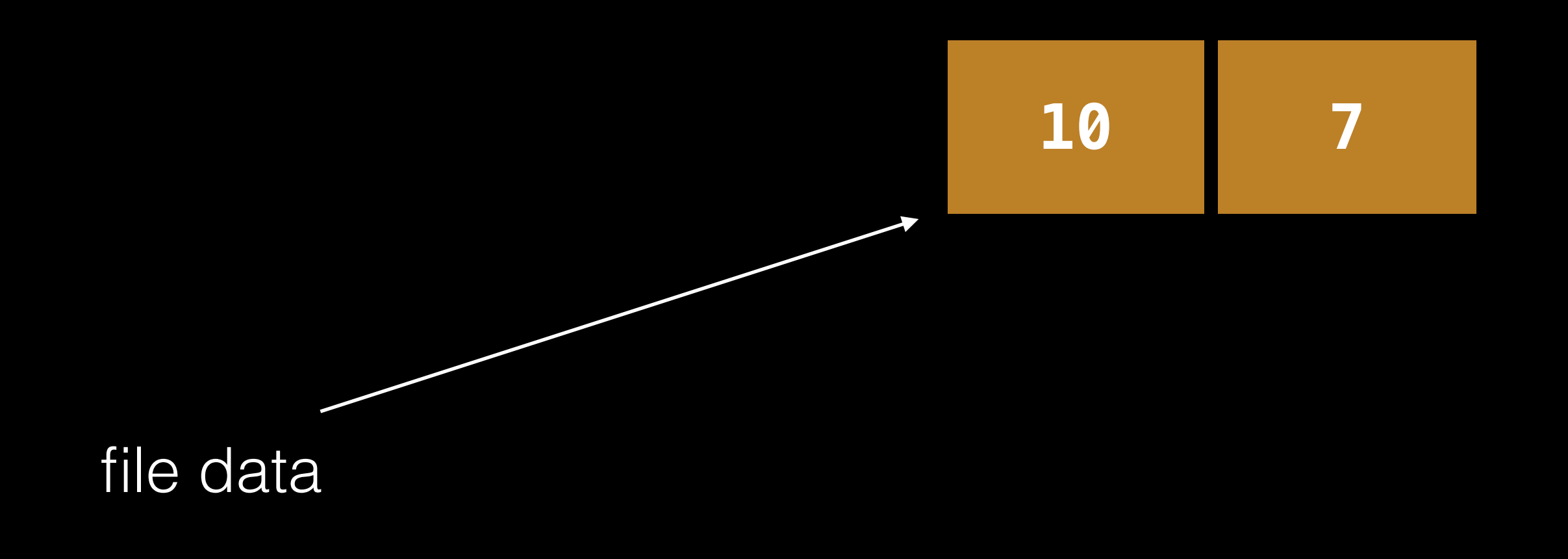

Never delete ANY old data, until, ALL new data is safely on disk.

Implication: at some point in time, all old AND all new data must be on disk at same time.

Three techniques:

- 1. journal old, overwrite in place
- 2. journal new, overwrite in place
- 3. write new, discard old [today]

Never delete ANY old data, until, ALL new data is safely on disk.

Implication: at some point in time, all old AND all new data must be on disk at same time.

Three techniques:

1. journal old, overwrite in place

2. journal new, overwrite in place -- do exercise 1 (worksheet)

3. write new, discard old [today]

## File System Integration

Observation: some data (e.g., user data) is less important.

If we want to only journal FS metadata, we need tighter integration.

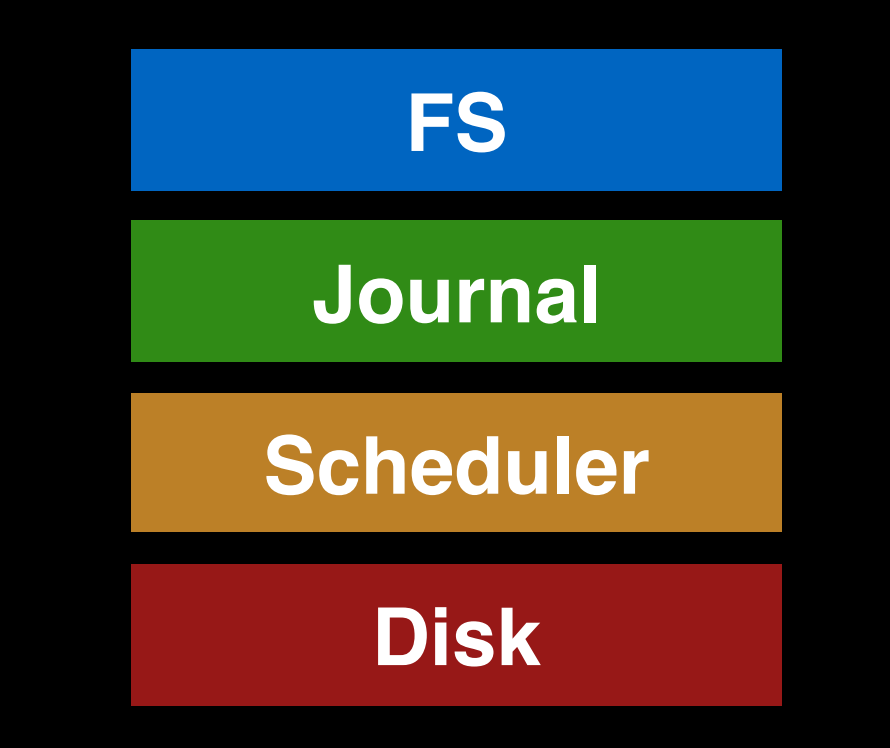

## File System Integration

Observation: some data (e.g., user data) is less important.

If we want to only journal FS metadata, we need tighter integration.

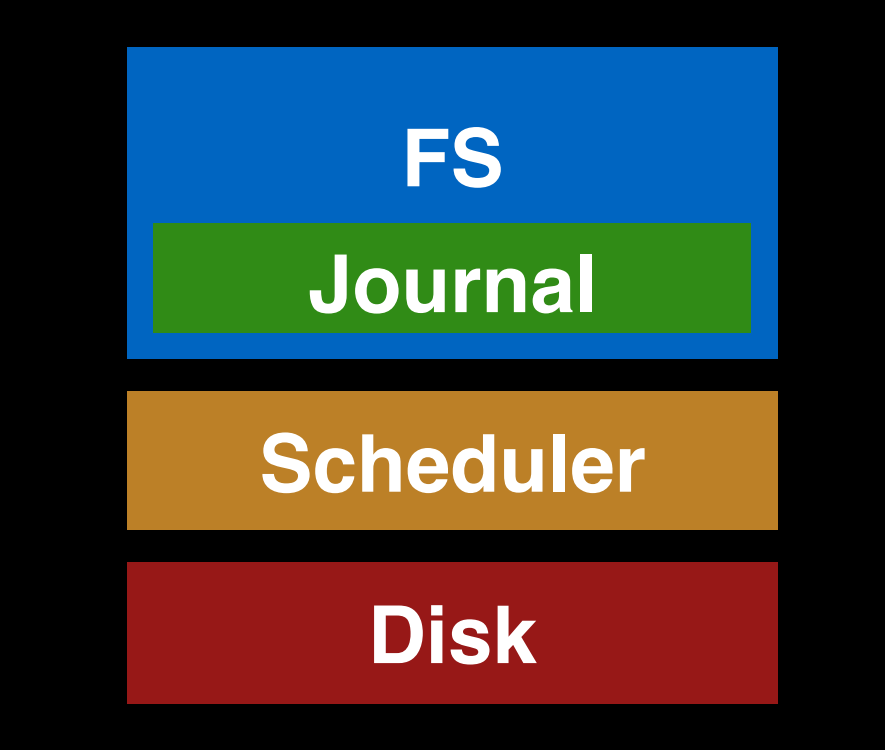

### Writeback Journal

**Strategy**: journal all metadata, including: superblock, bitmaps, inodes, indirects, directories

For regular data, write it back whenever it's convenient. Of course, files may contain garbage.

### Writeback Journal

**Strategy**: journal all metadata, including: superblock, bitmaps, inodes, indirects, directories

For regular data, write it back whenever it's convenient. Of course, files may contain garbage.

What is the worst type of garbage we could get?
**Strategy**: journal all metadata, including: superblock, bitmaps, inodes, indirects, directories

For regular data, write it back whenever it's convenient. Of course, files may contain garbage.

What is the worst type of garbage we could get? How to avoid?

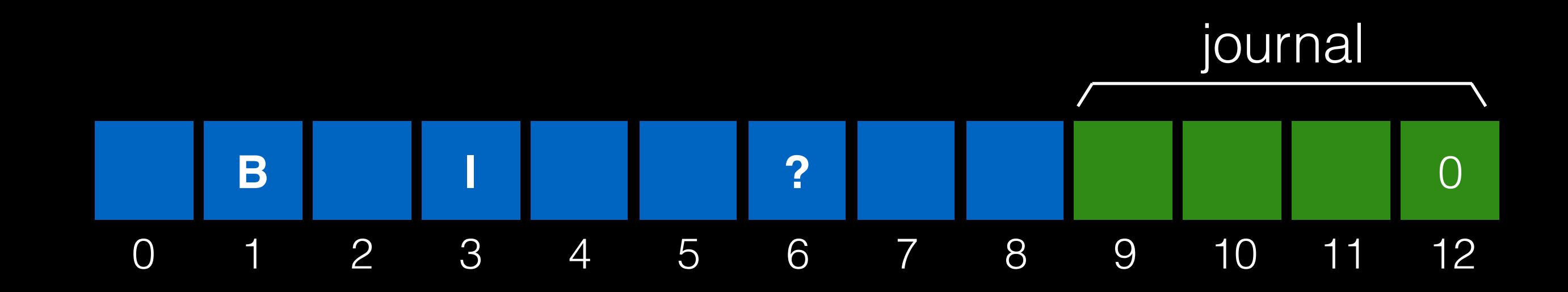

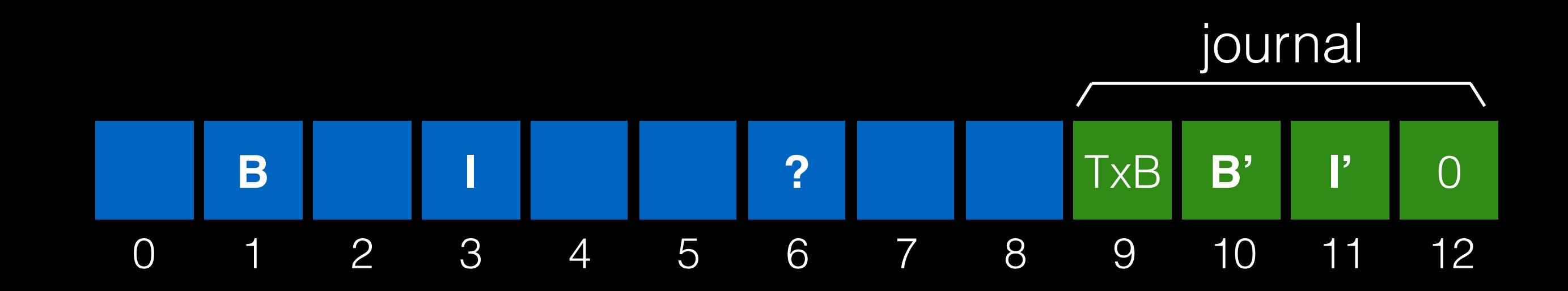

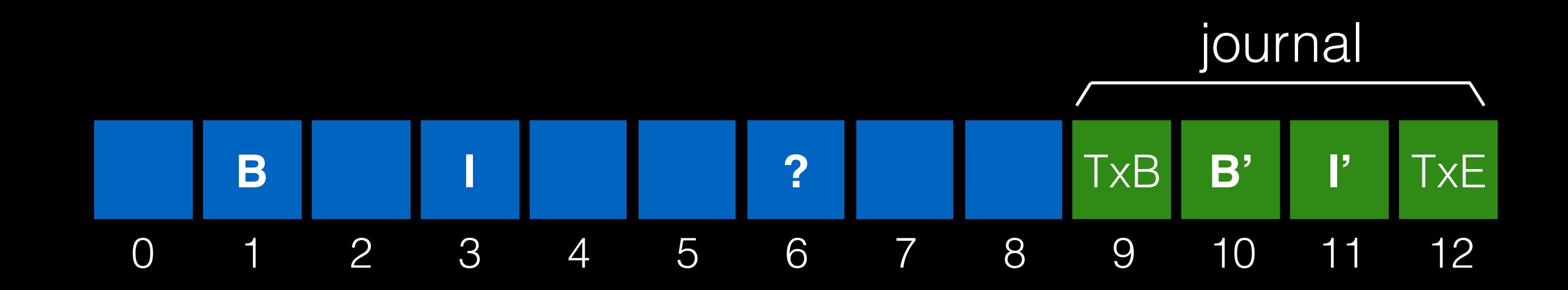

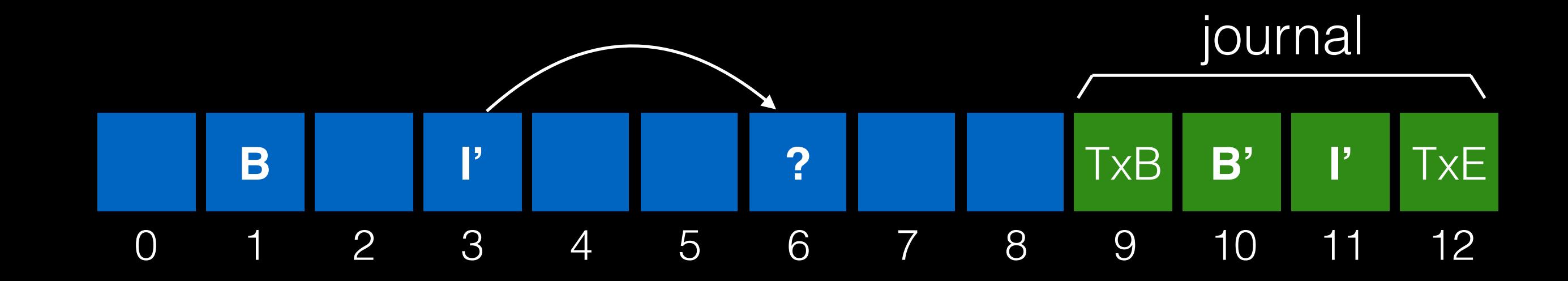

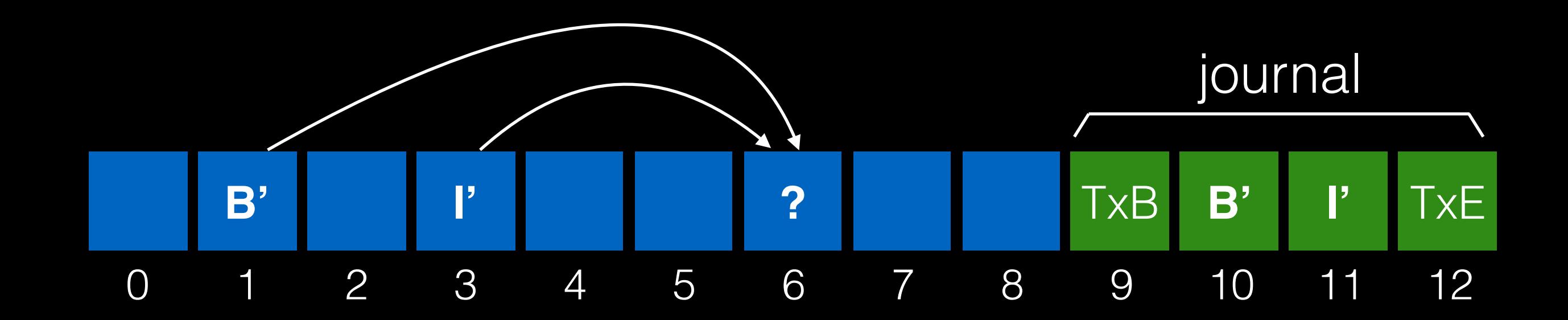

#### transaction: append to inode I

#### what if we crash now? Solutions?

Still only journal metadata.

But write data before the transaction.

May still get scrambled data on update.

But appends will always be good.

No leaks of sensitive data!

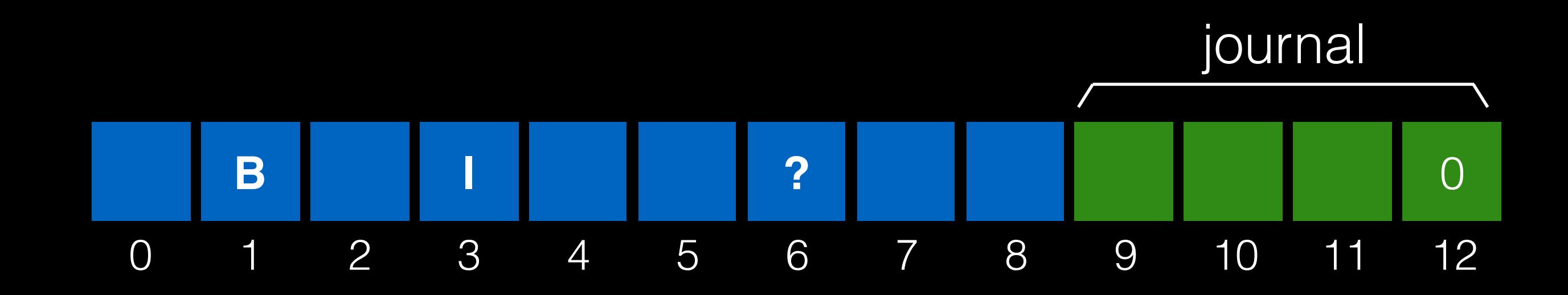

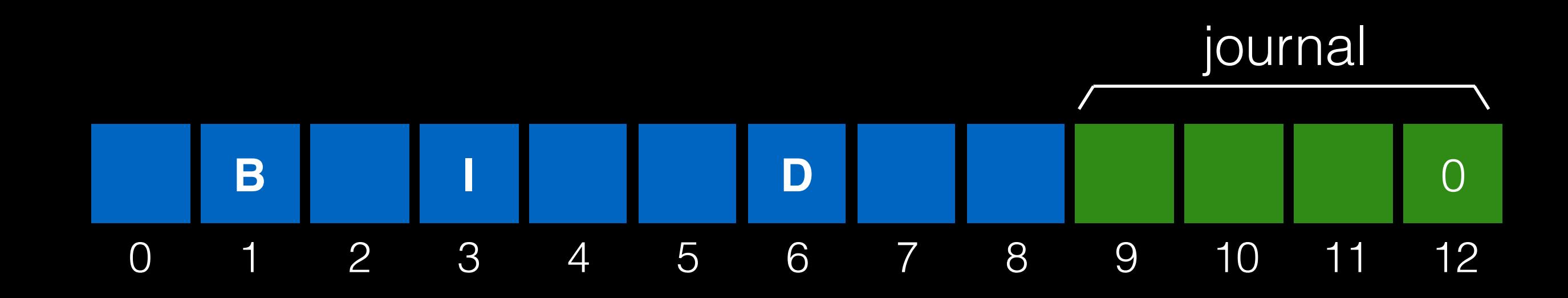

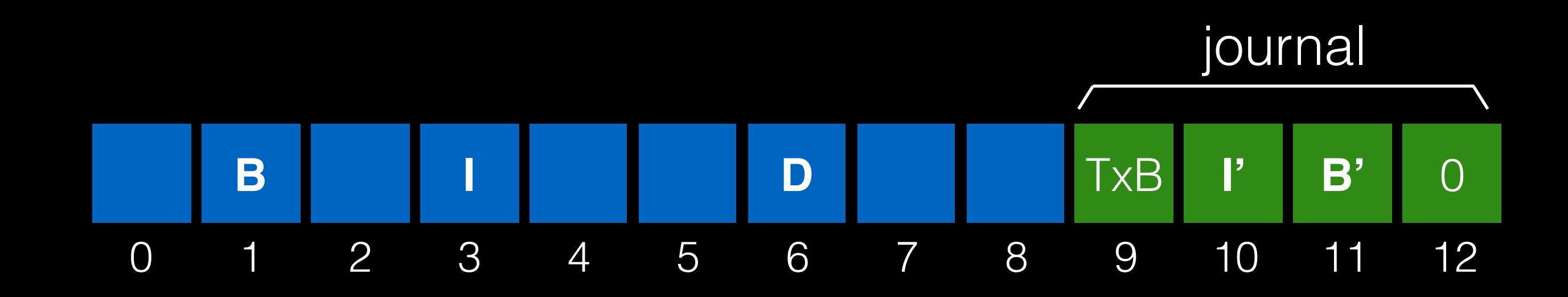

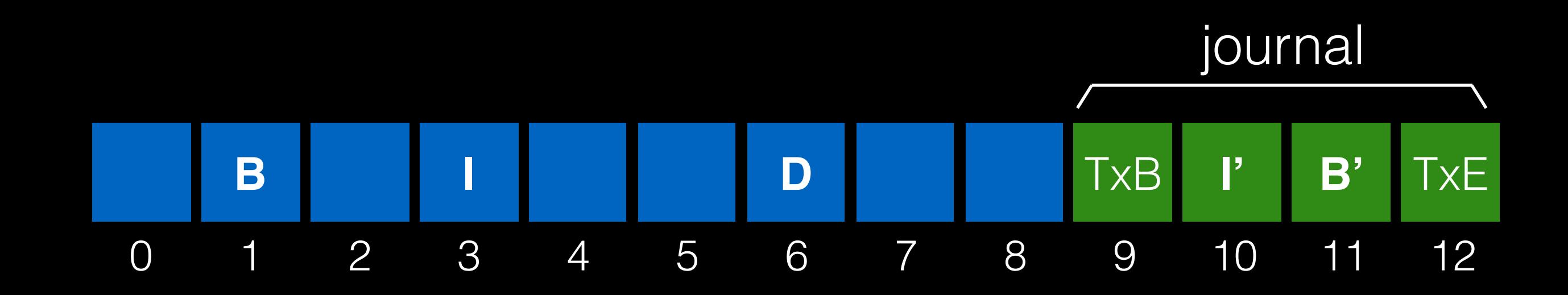

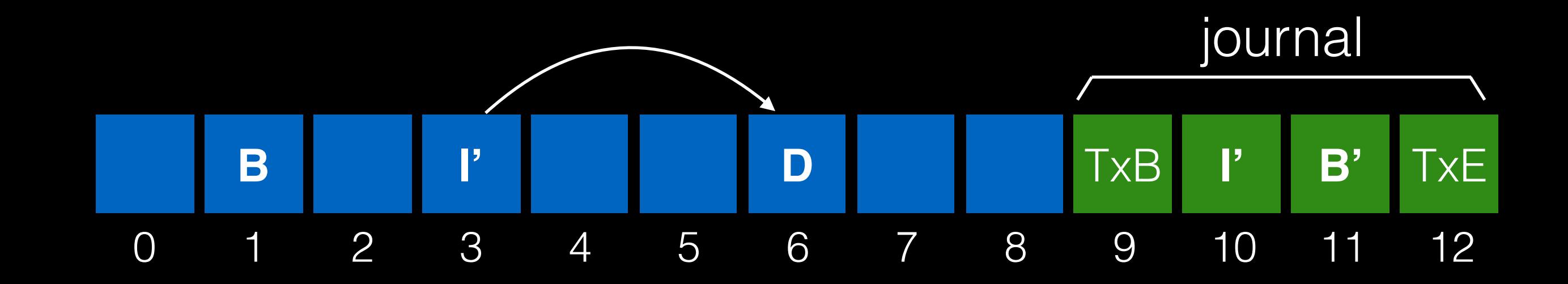

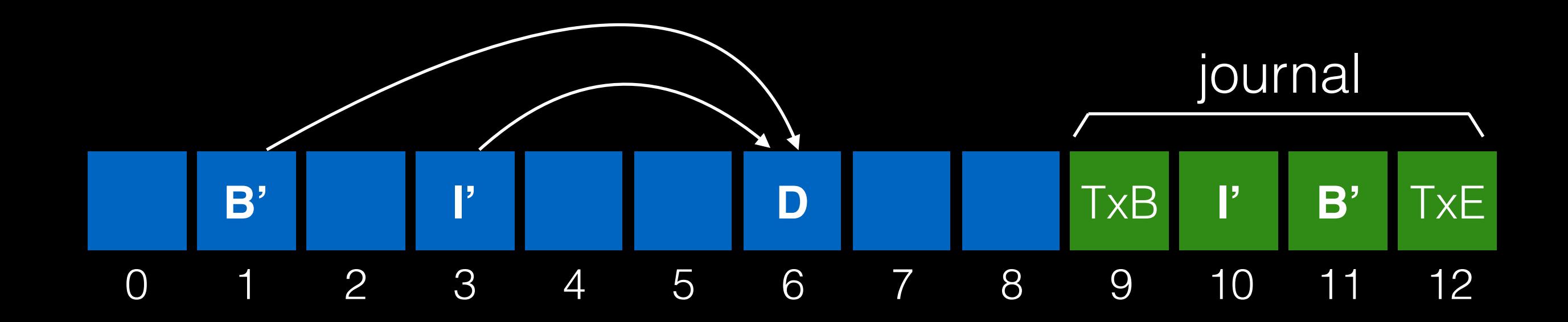

# Log-Structured File System

## Copy On Write (COW)

Do problem 2.

### LFS: Log-Structured File System

Different than FFS:

- optimizes allocation for writes instead of reads

Different than Journaling:

- use copy-on-write for atomicity

### Performance Goal

Ideal: use disk purely sequentially.

### Performance Goal

Ideal: use disk purely sequentially.

Hard for reads -- why?

Easy for writes -- why?

### Performance Goal

Ideal: use disk purely sequentially.

- Hard for reads -- why? - user might read files X and Y not near each other
- Easy for writes -- why?
- can do all writes near each other to empty space

#### **Observations**

Memory sizes are growing (so cache more reads).

Growing gap between sequential and random I/O performance.

Existing file systems not RAID-aware (don't avoid small writes).

# LFS Strategy

Just write all data sequentially to new segments.

Never overwrite, even if that means we leave behind old copies.

Buffer writes until we have enough data.

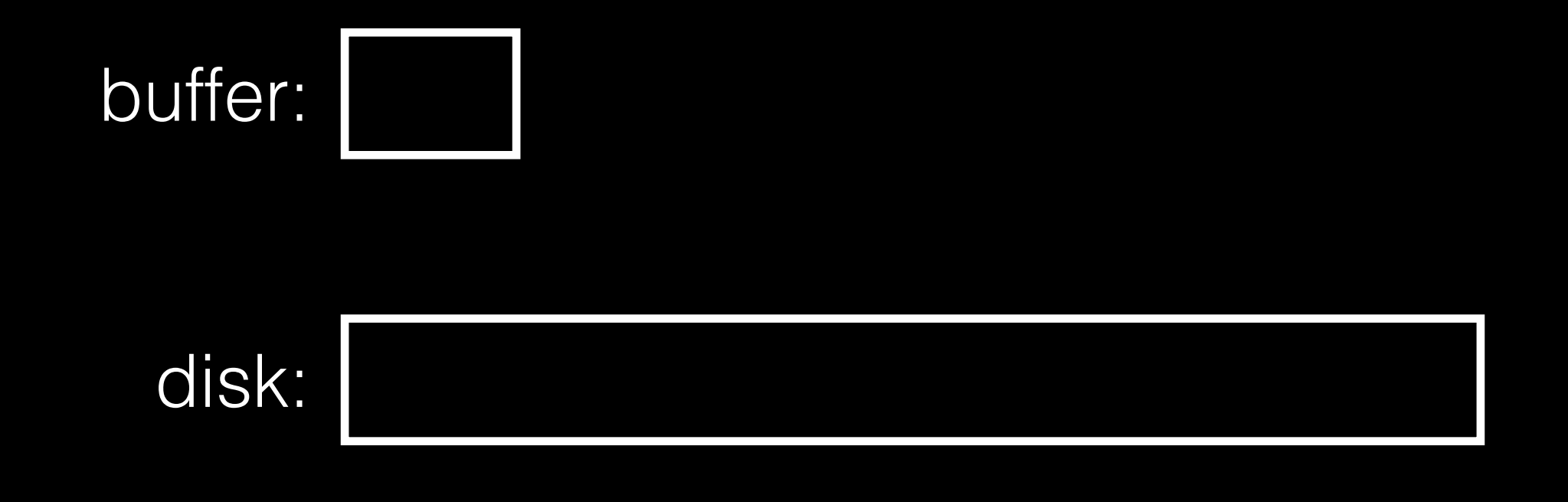

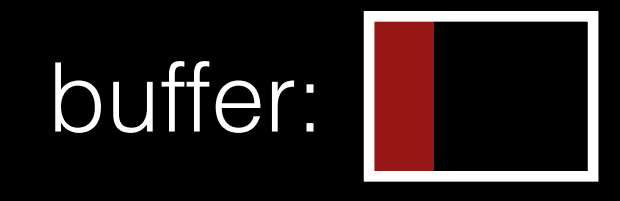

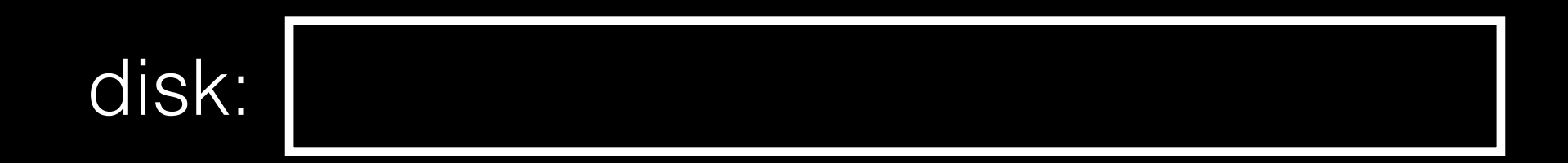

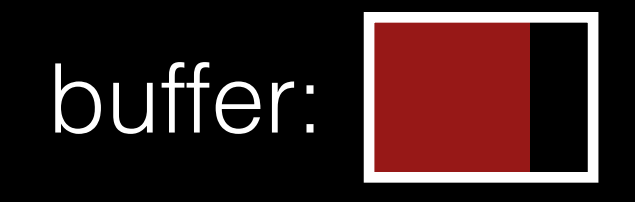

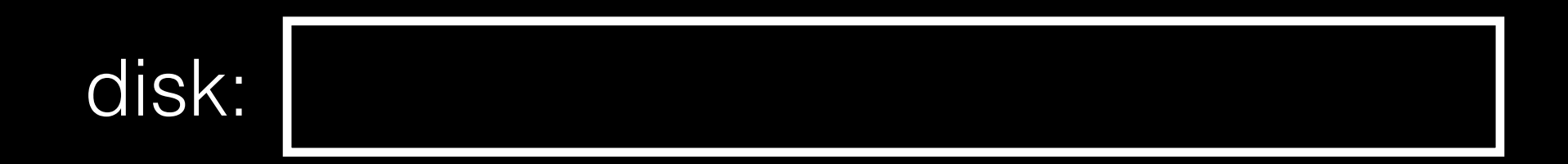

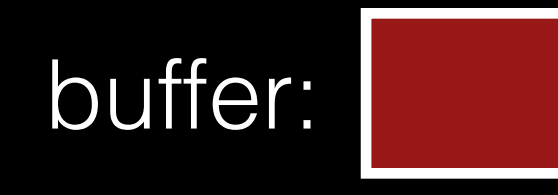

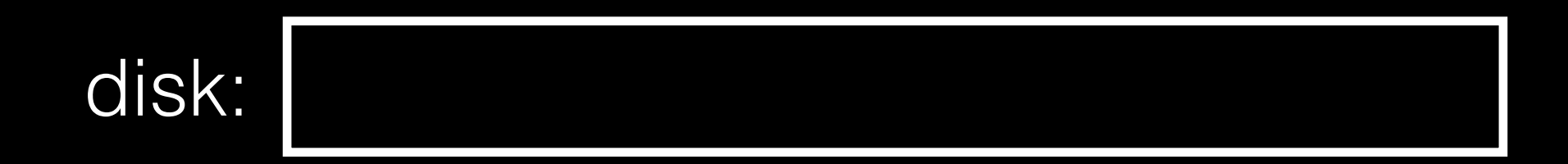

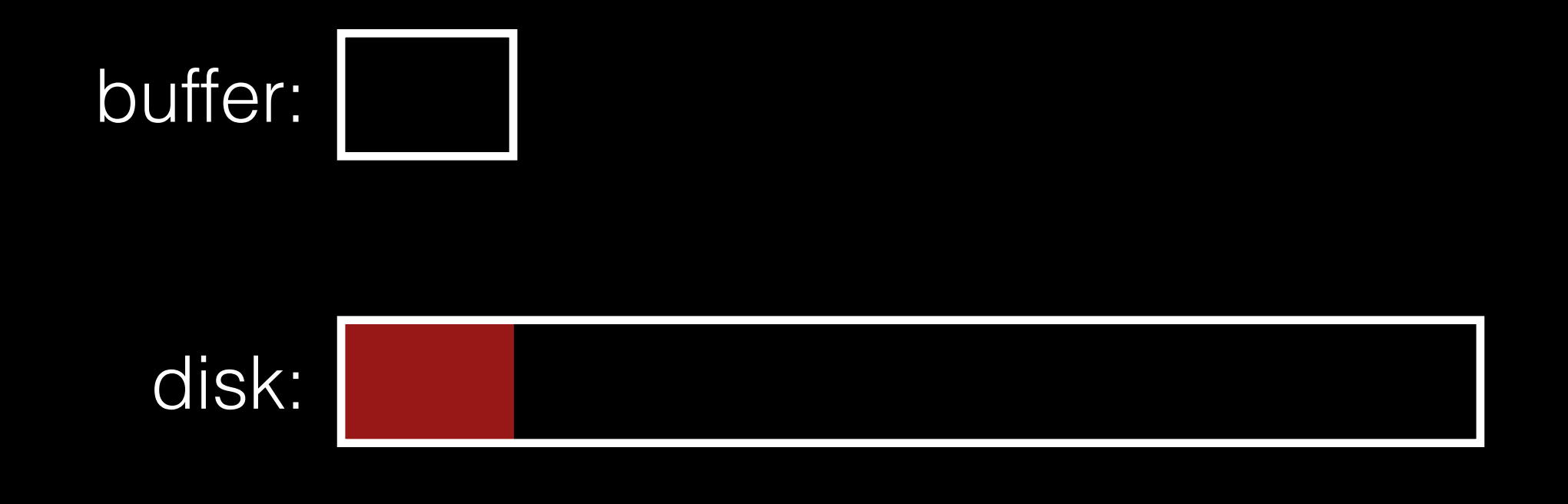

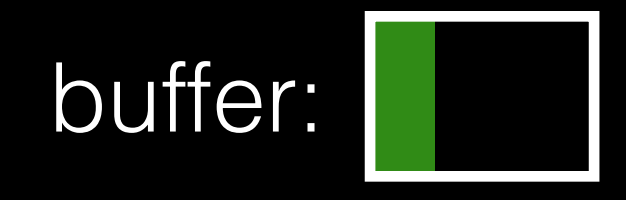

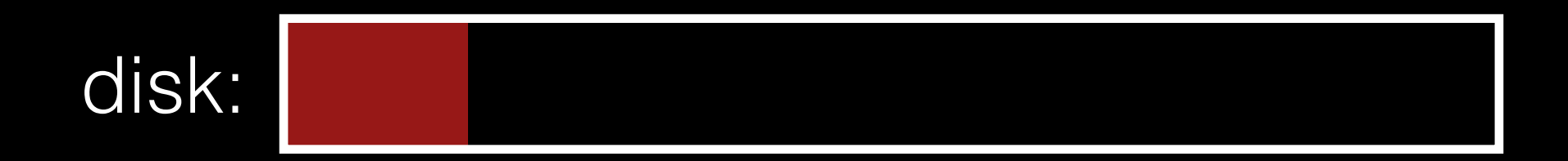

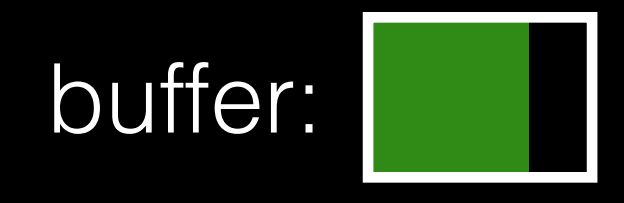

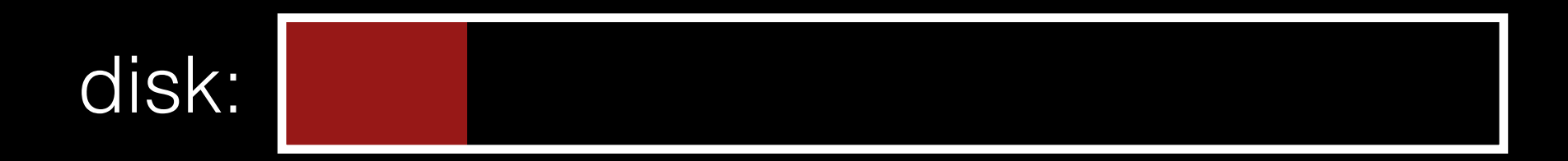

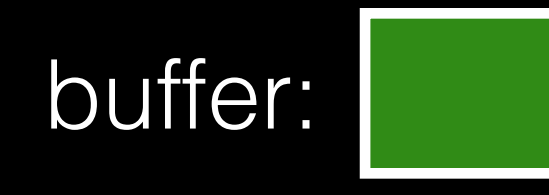

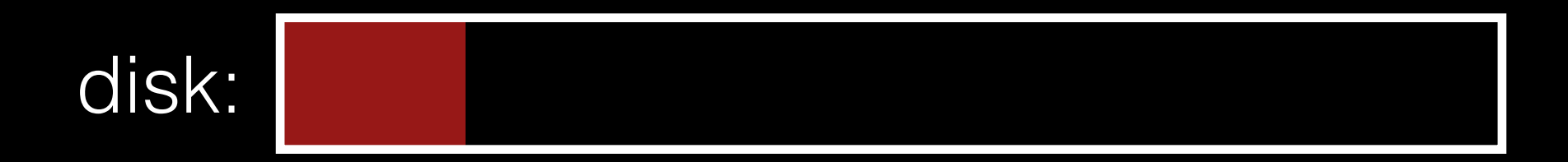

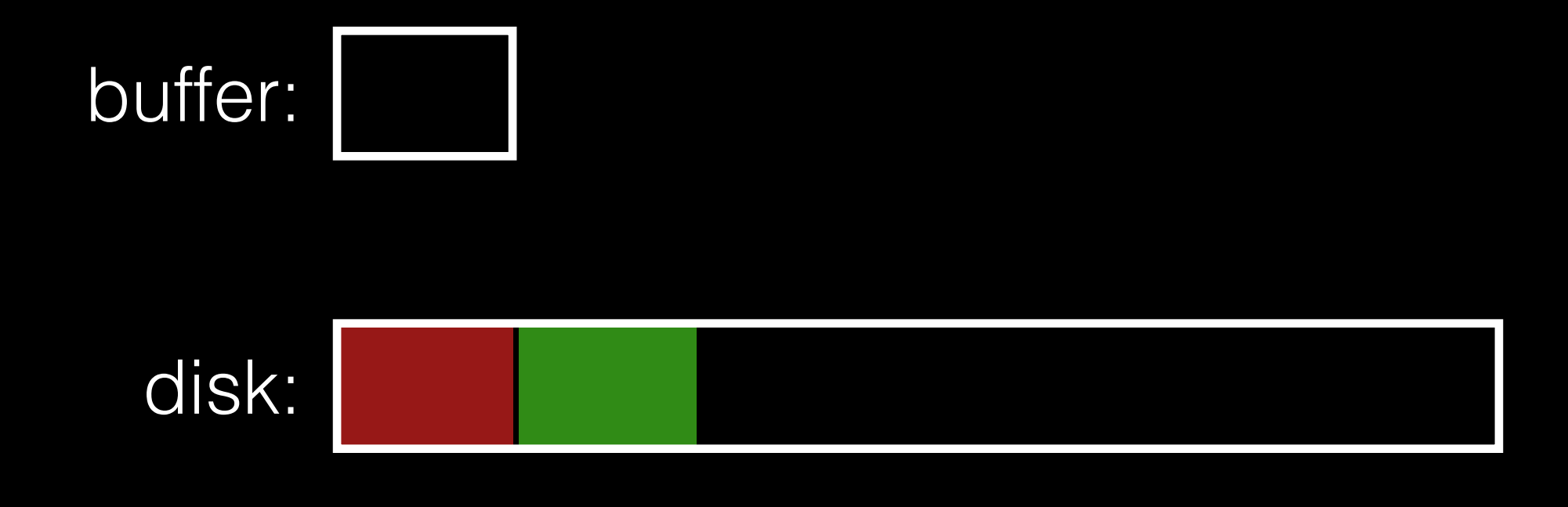

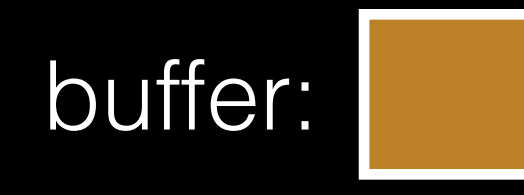

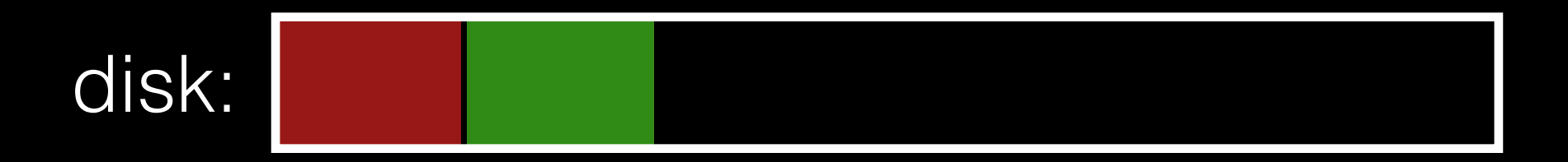

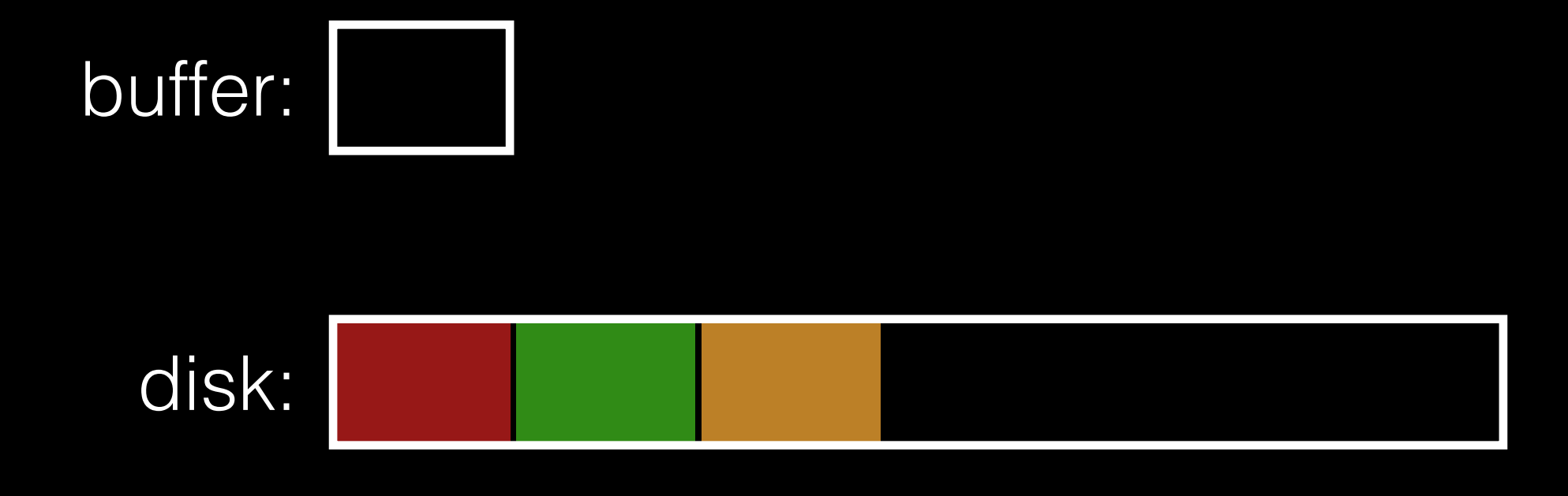

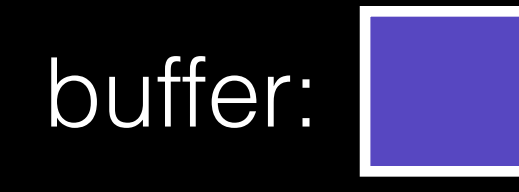

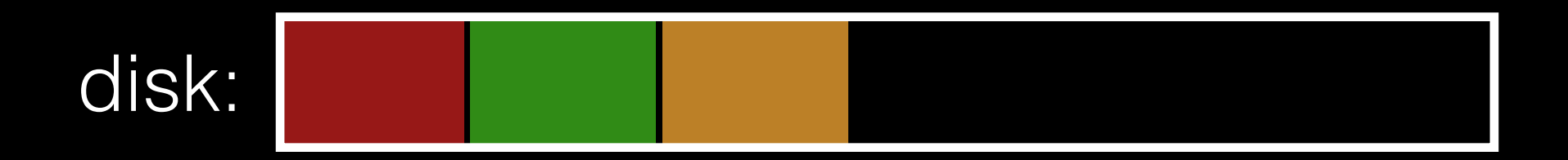

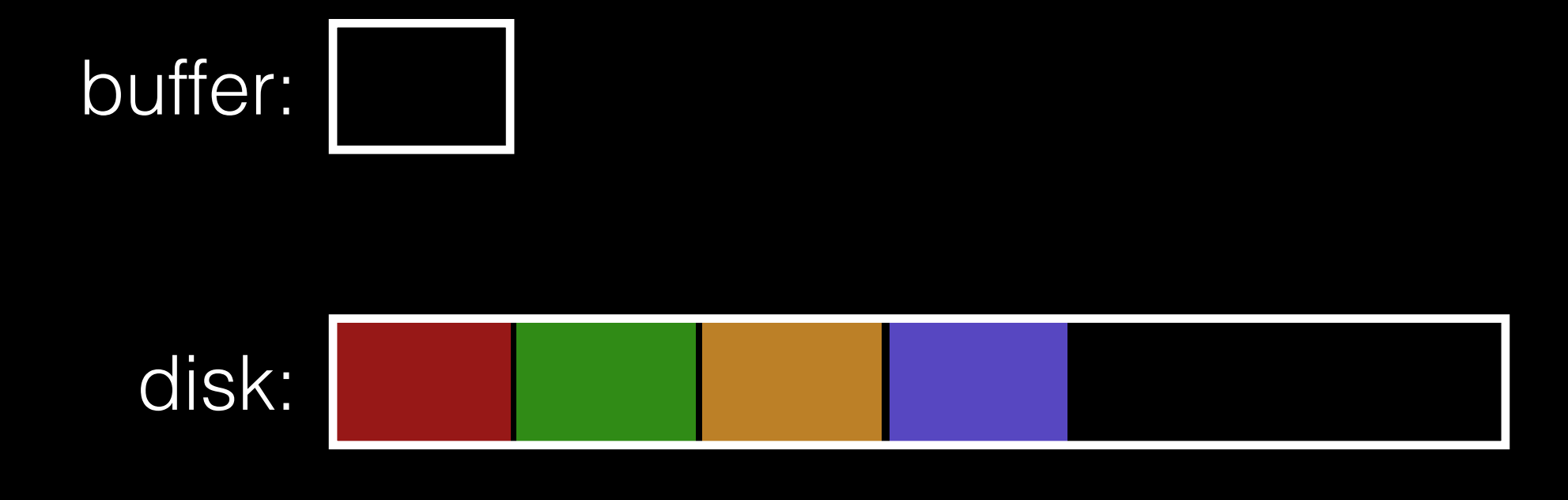

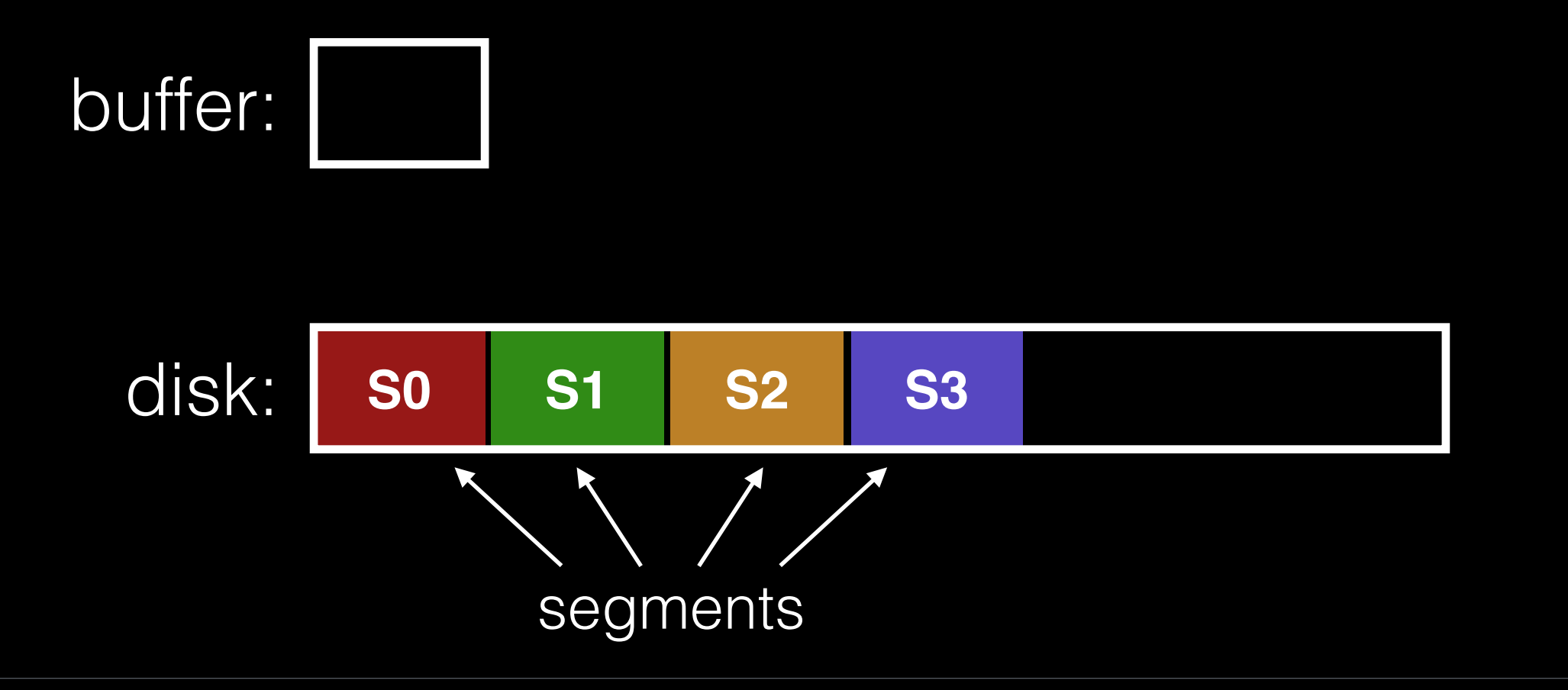

## Data Structures (attempt 1)

What can we get rid of from FFS?
### Data Structures (attempt 1)

What can we get rid of from FFS?

- allocation structs: data + inode bitmaps

### Data Structures (attempt 1)

What can we get rid of from FFS?

- allocation structs: data + inode bitmaps

Inodes are no longer at fixed offset.

- use offset instead of table index for name.
- note: upon inode update, inode number changes.

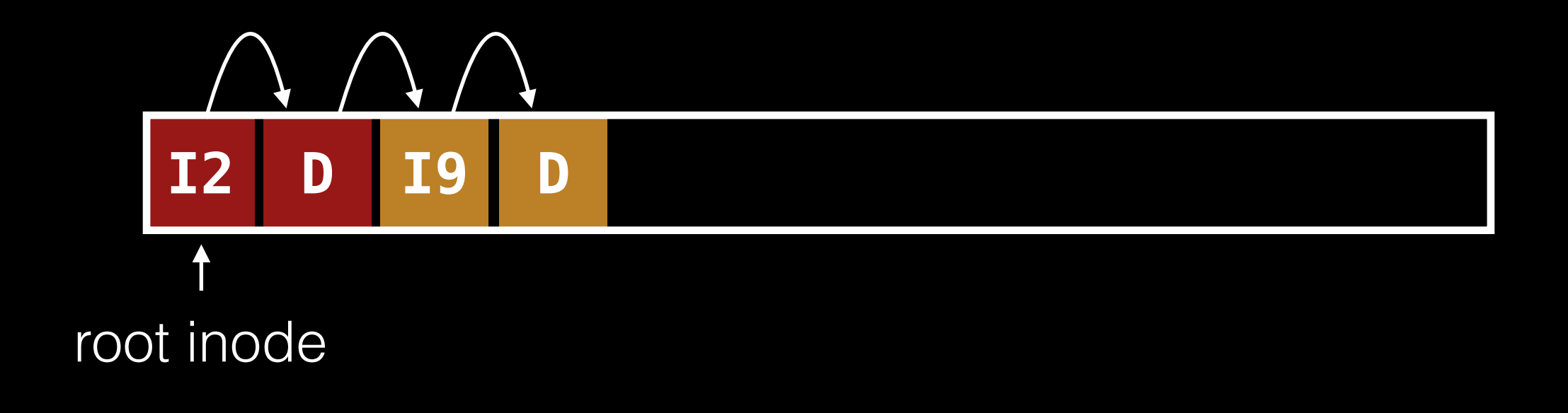

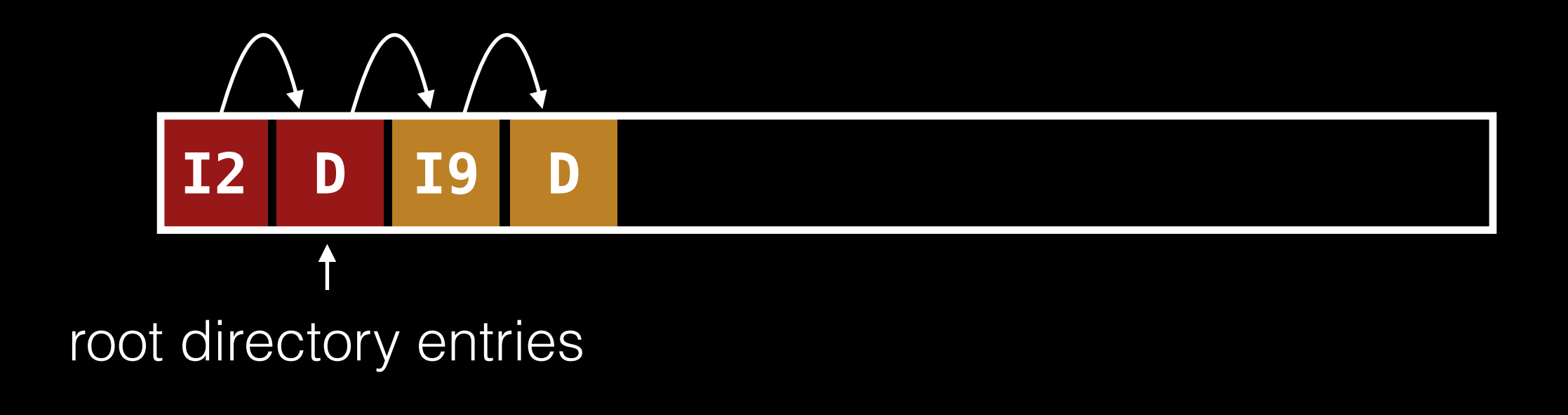

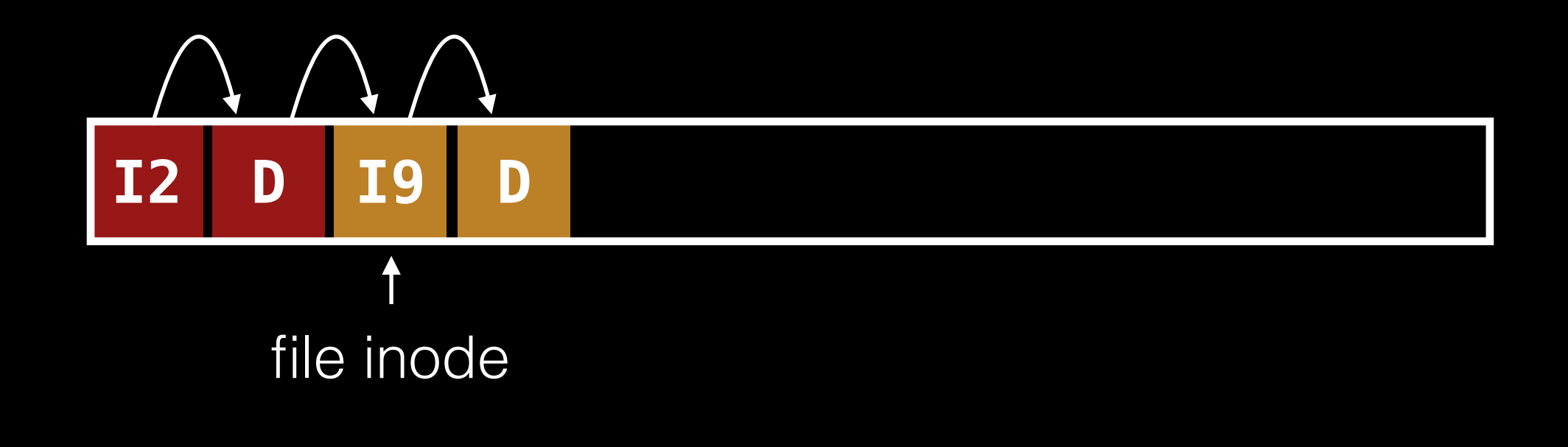

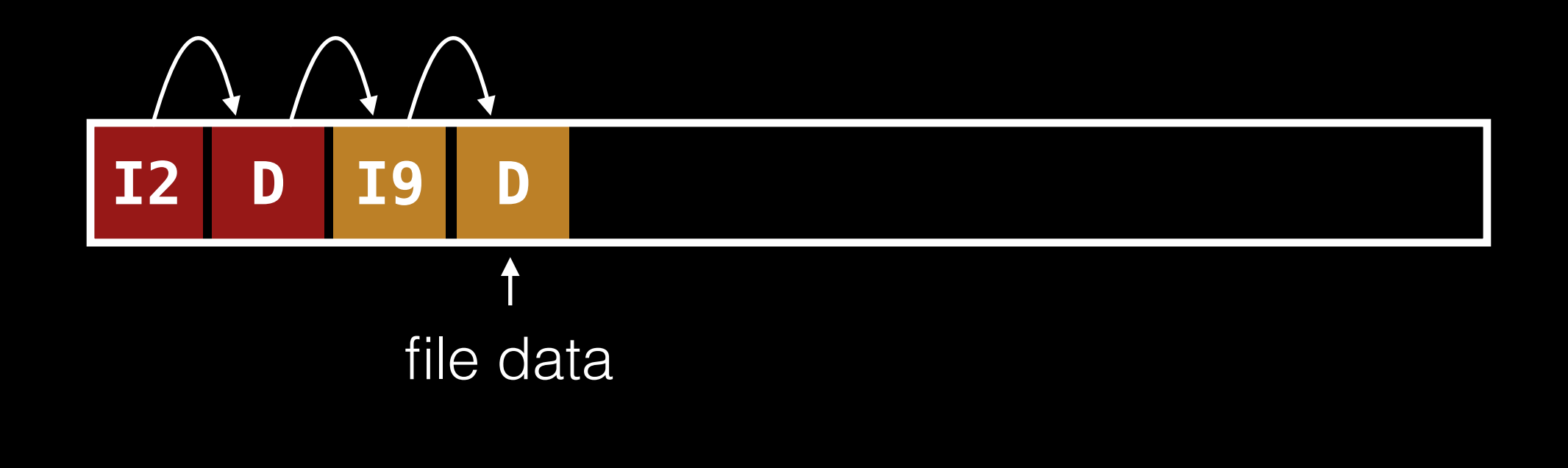

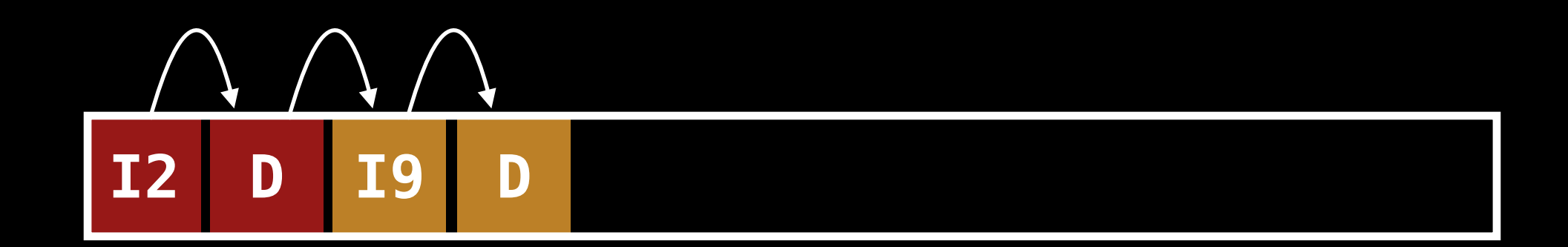

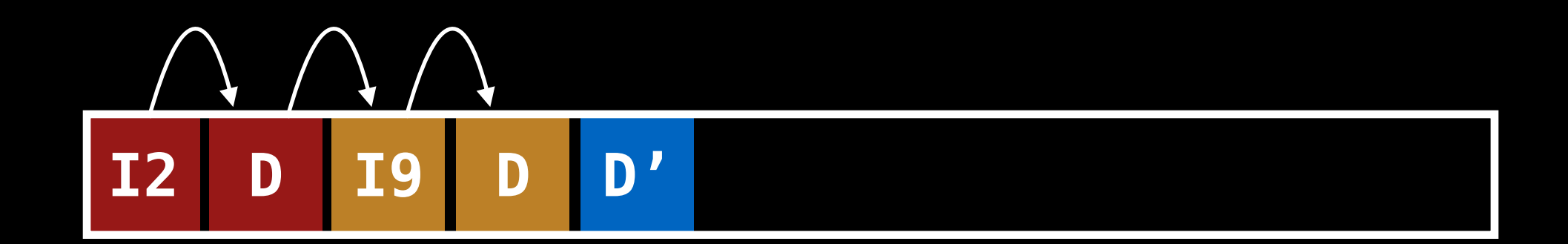

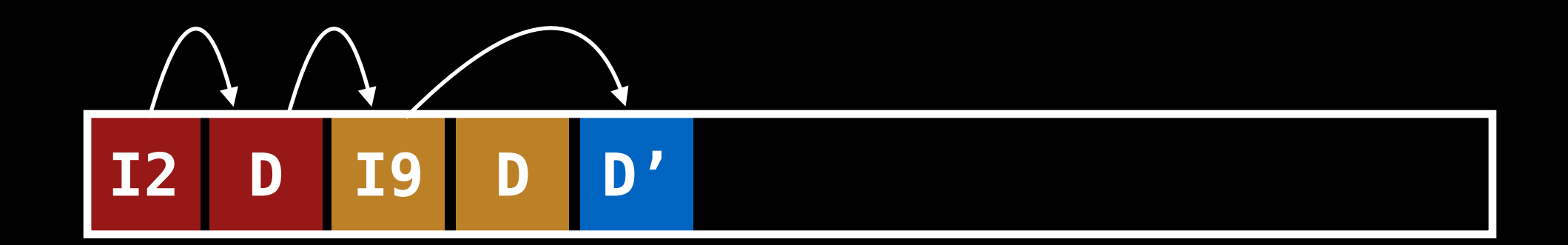

#### NO! This would be a random write.

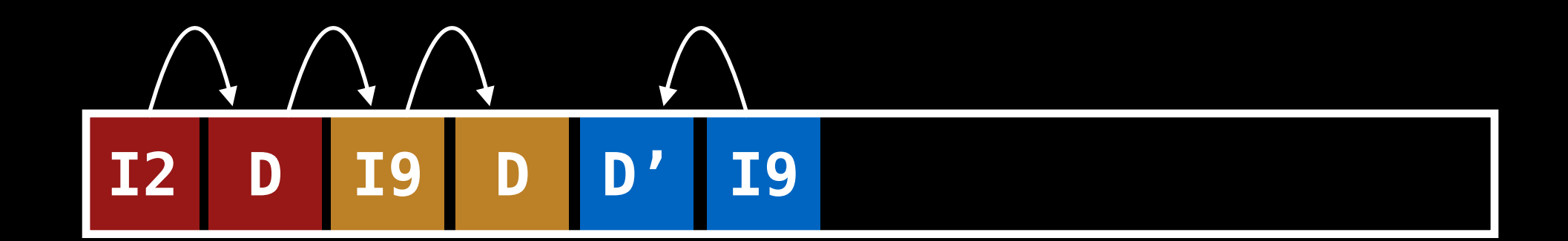

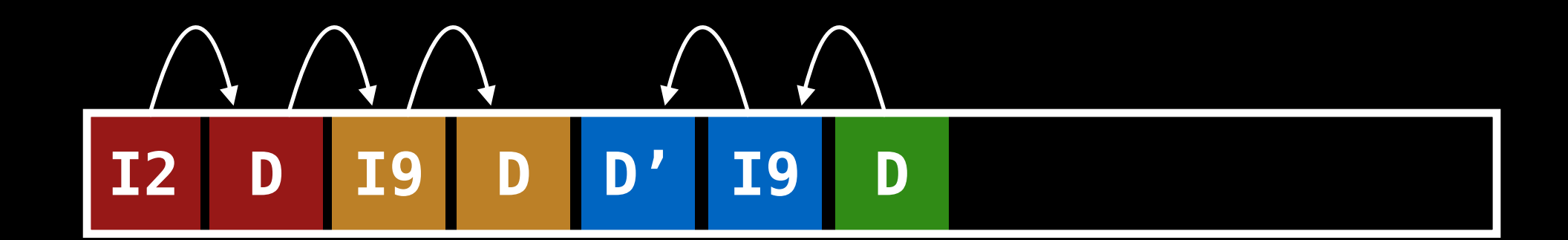

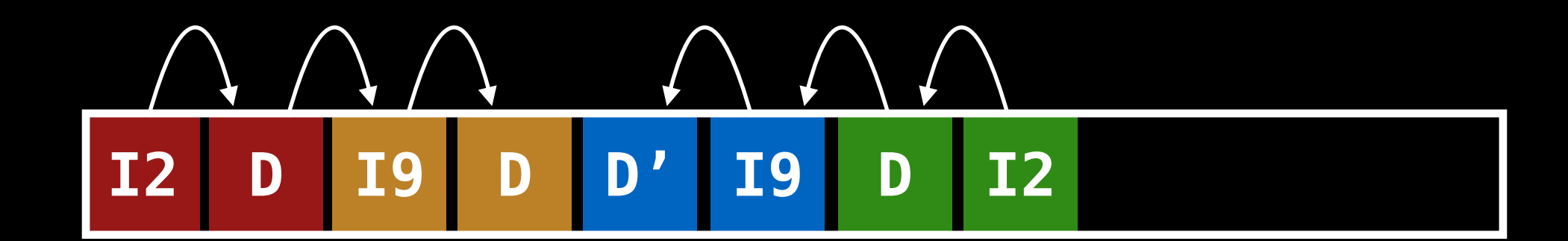

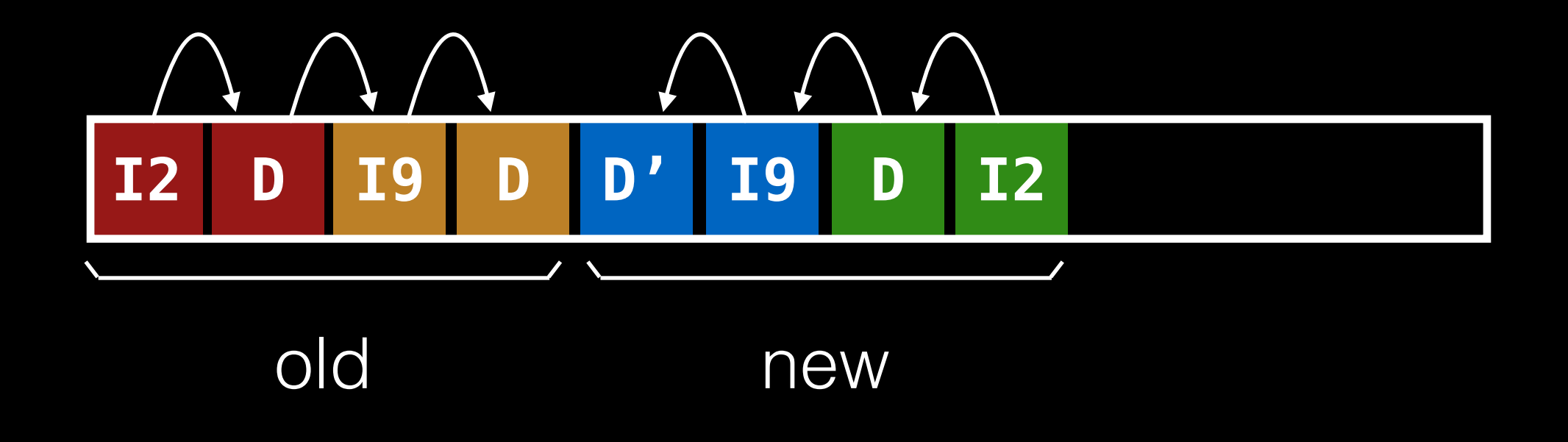

#### Inode Numbers

Problem: for every data update, we need to do updates all the way up the tree.

Why? We change inode number when we copy it.

#### Inode Numbers

Problem: for every data update, we need to do updates all the way up the tree.

Why? We change inode number when we copy it.

Solution: keep inode numbers constant. Don't base on offset.

#### Inode Numbers

Problem: for every data update, we need to do updates all the way up the tree.

Why? We change inode number when we copy it.

Solution: keep inode numbers constant. Don't base on offset.

Before we found inodes with math. How now?

### Data Structures (attempt 2)

What can we get rid of from FFS?

- allocation structs: data + inode bitmaps

Inodes are no longer at fixed offset.

- use imap struct to map number => inode.

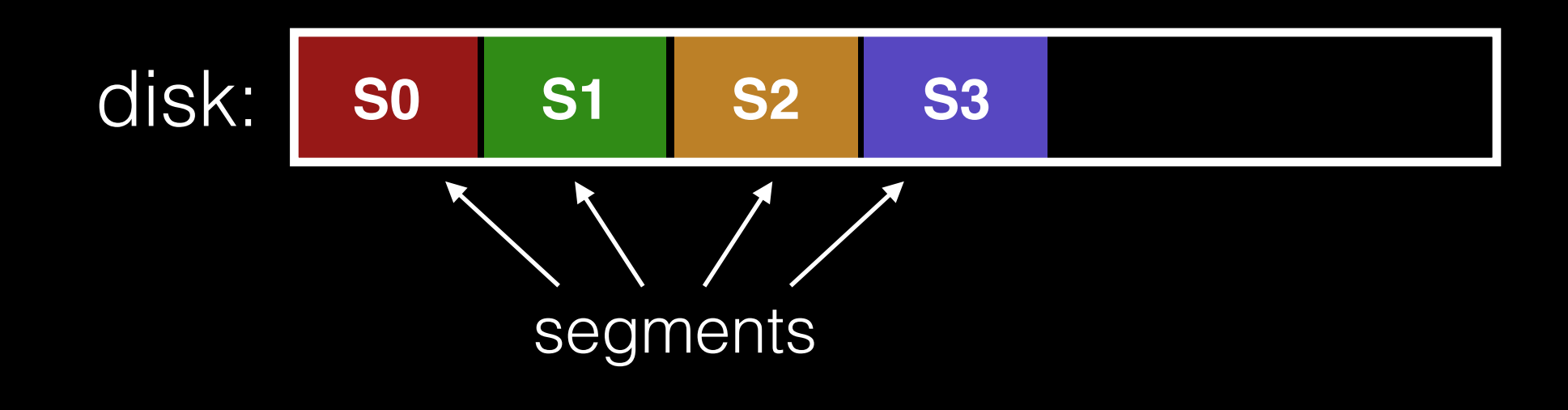

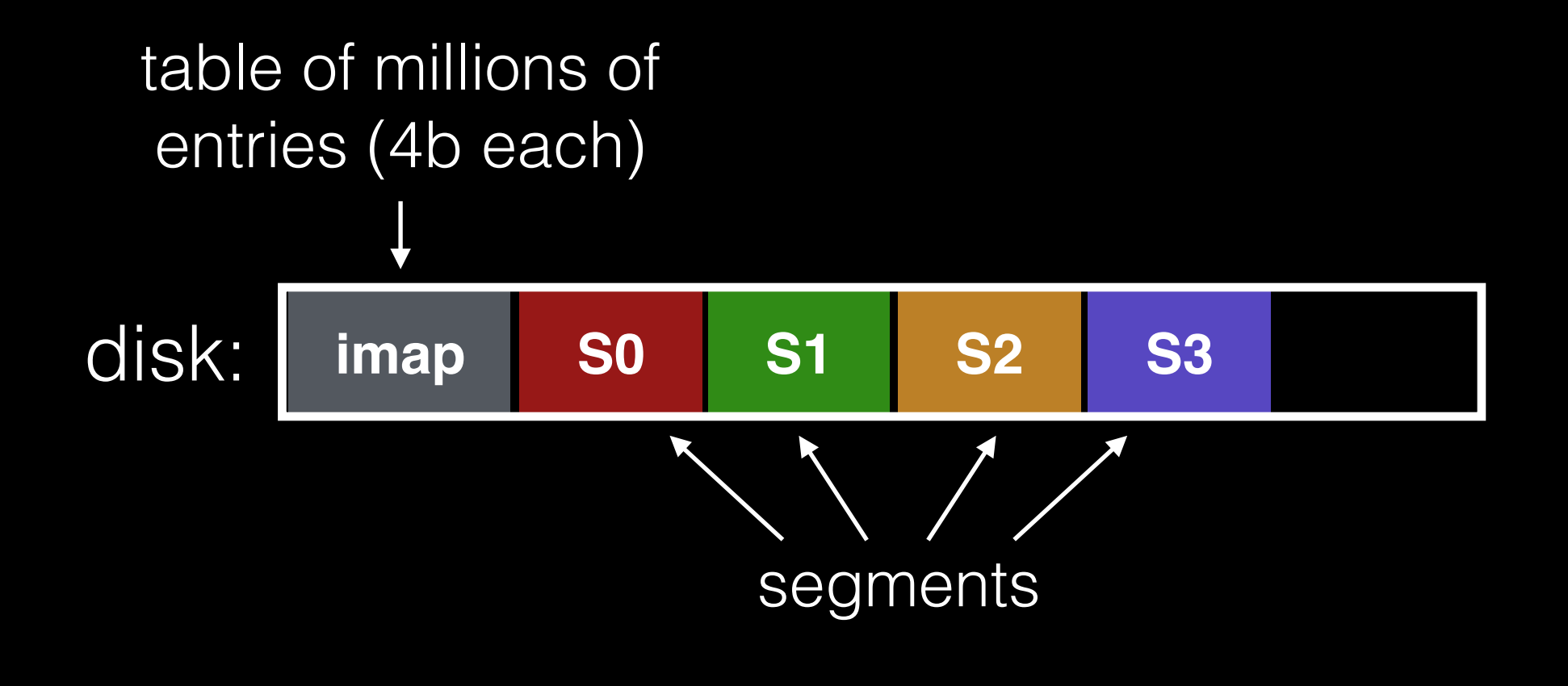

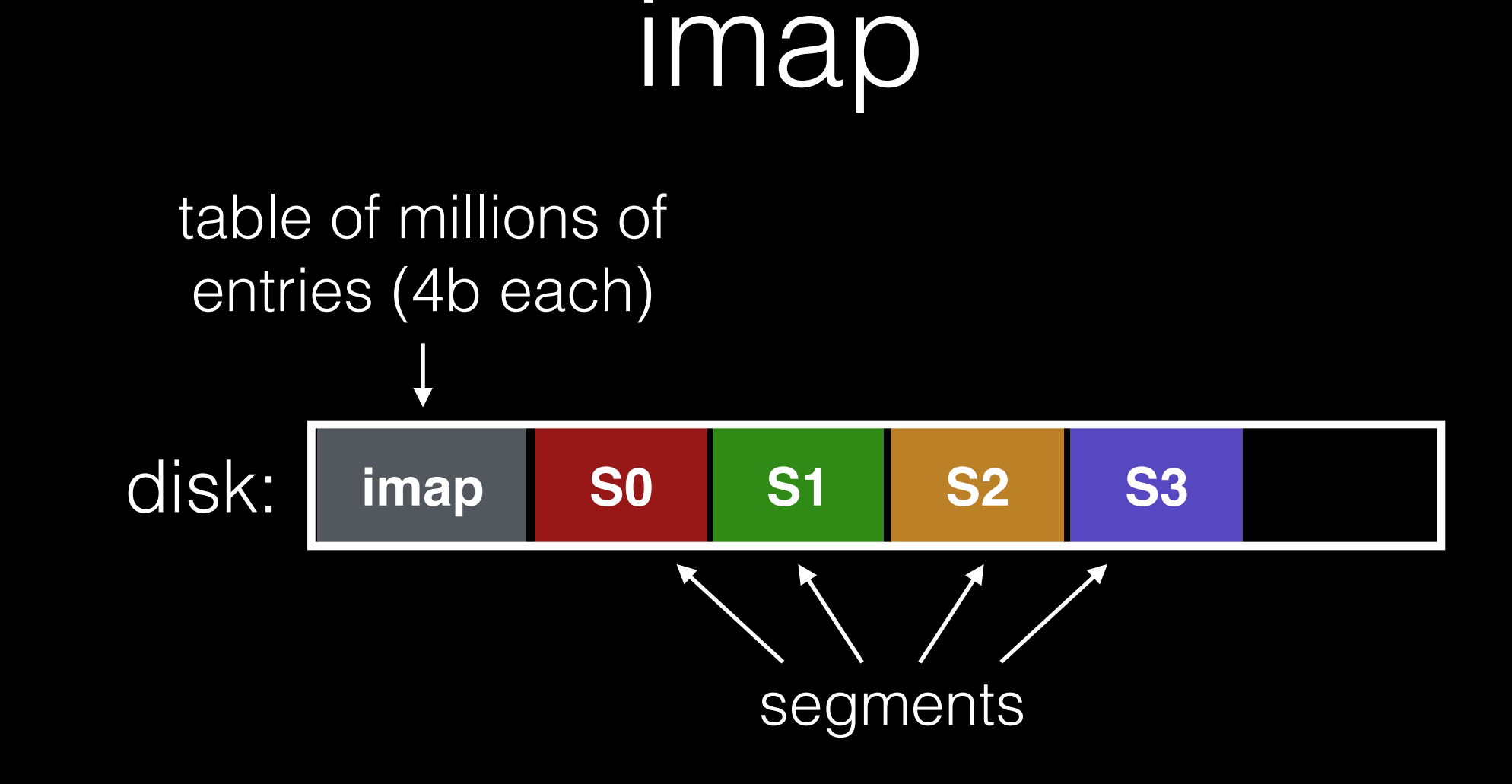

problem: updating imap each time makes I/O random.

### Problem

Dilemma:

- 1. imap too big to keep in memory
- 2. don't want to use random writes for imap

### Attempt 3

Dilemma: 1. imap too big to keep in memory 2. don't want to use random writes for imap

Solution: write imap in segments. keep pointers to pieces of imap in memory.

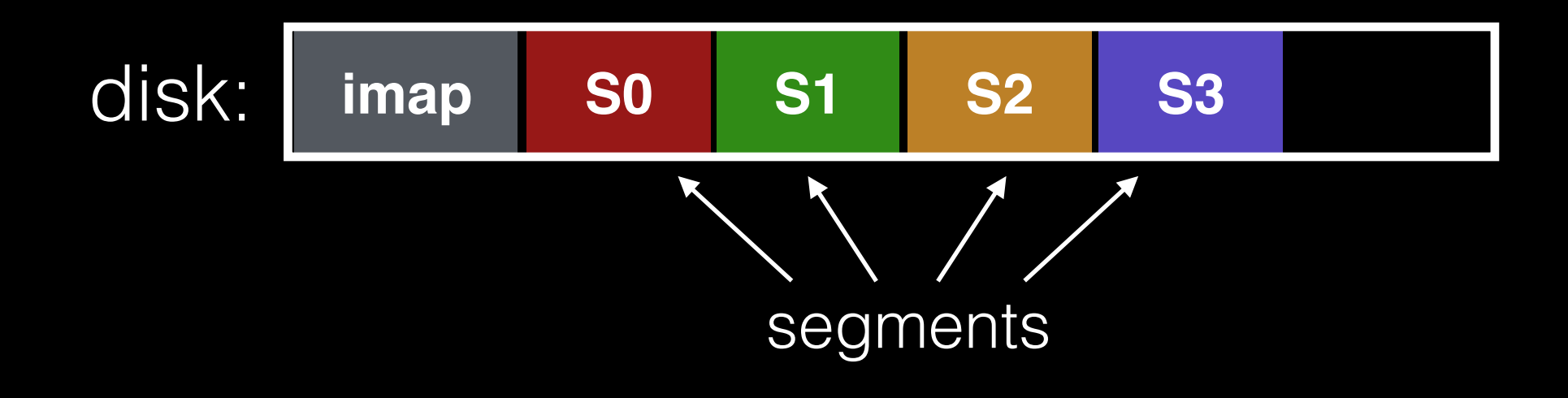

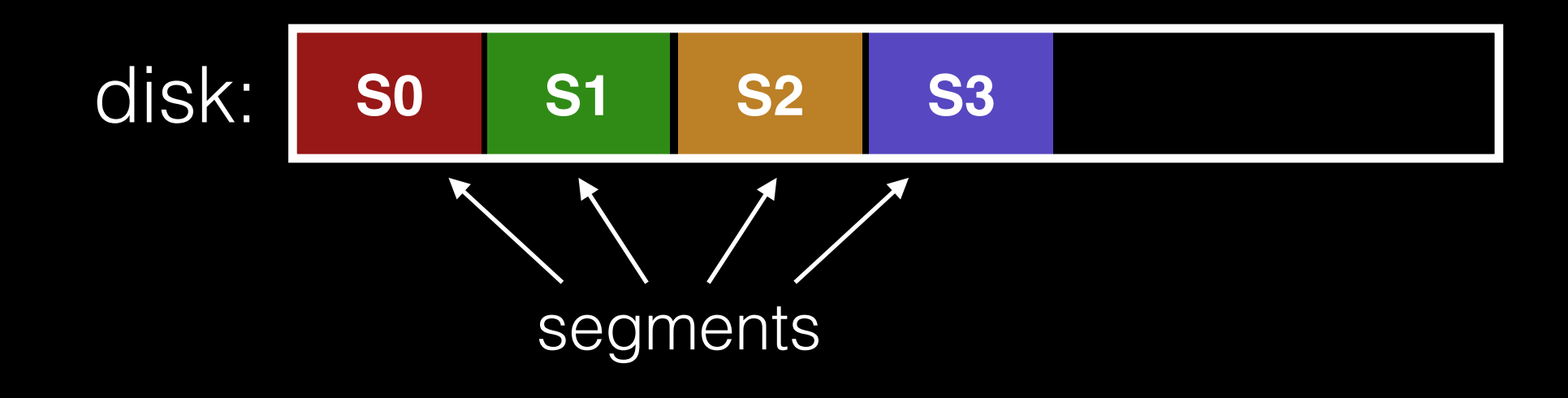

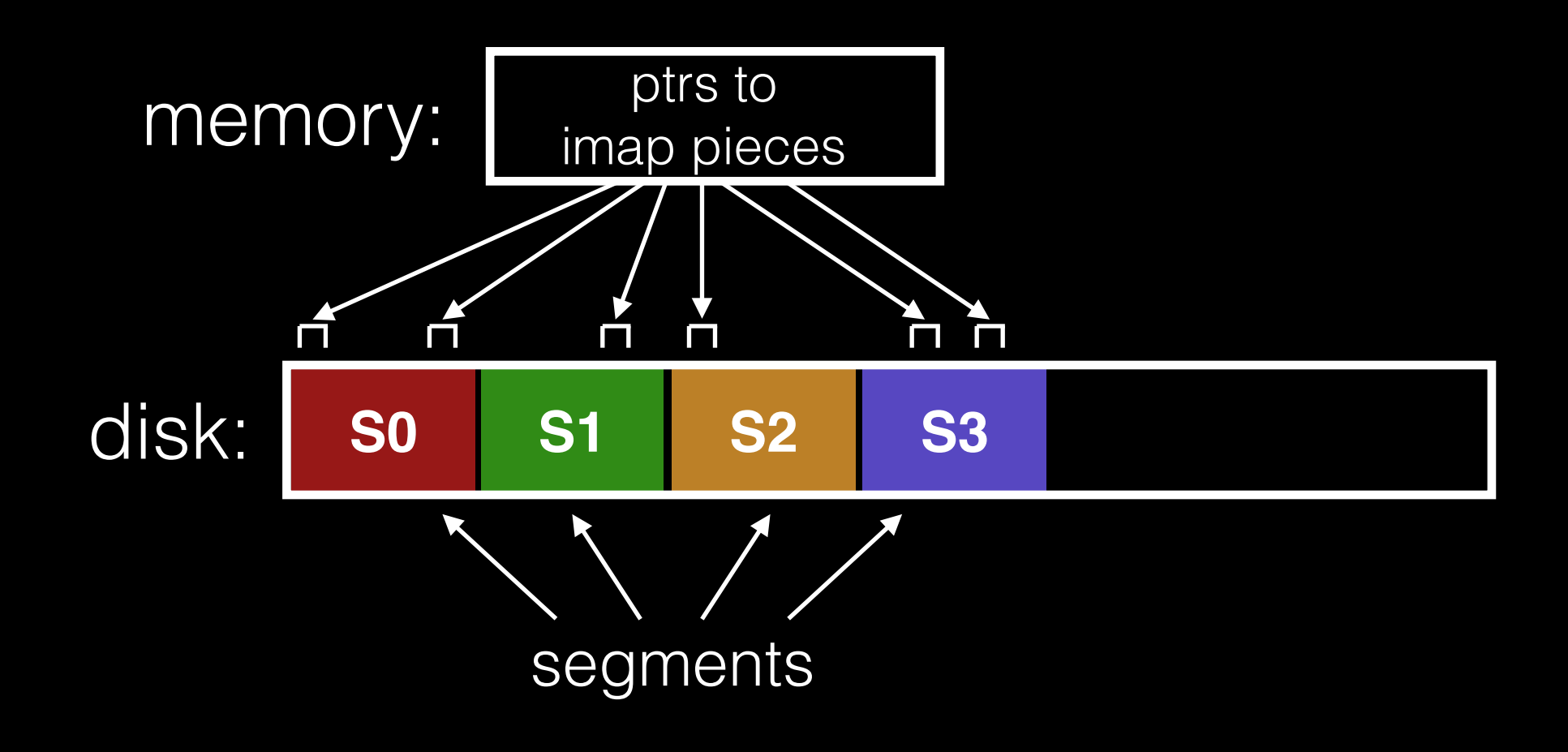

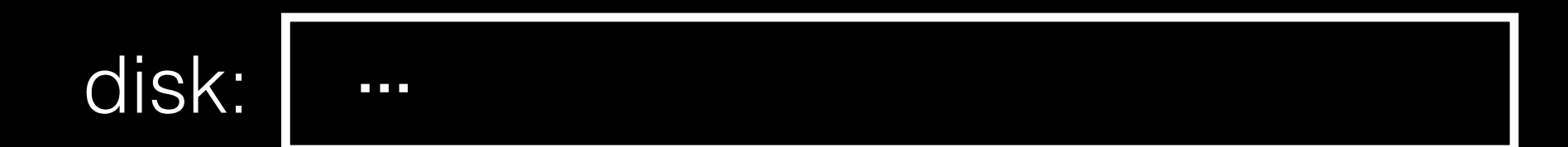

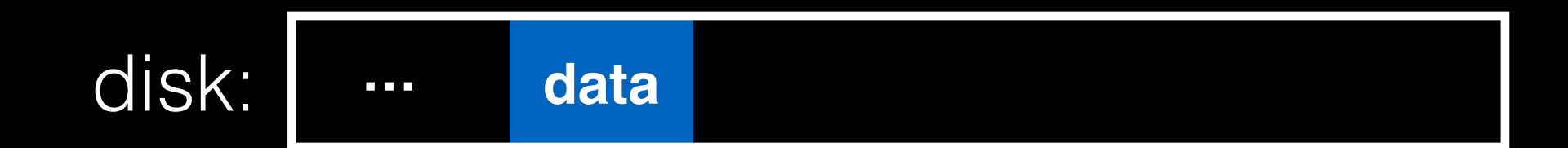

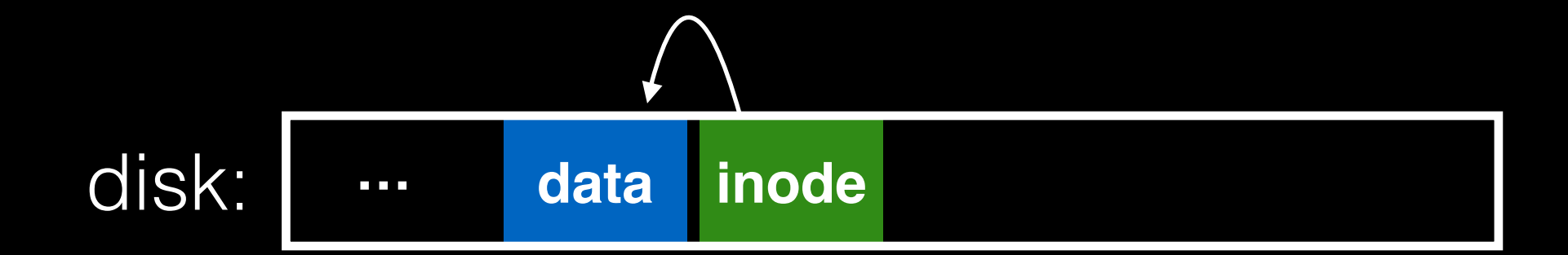

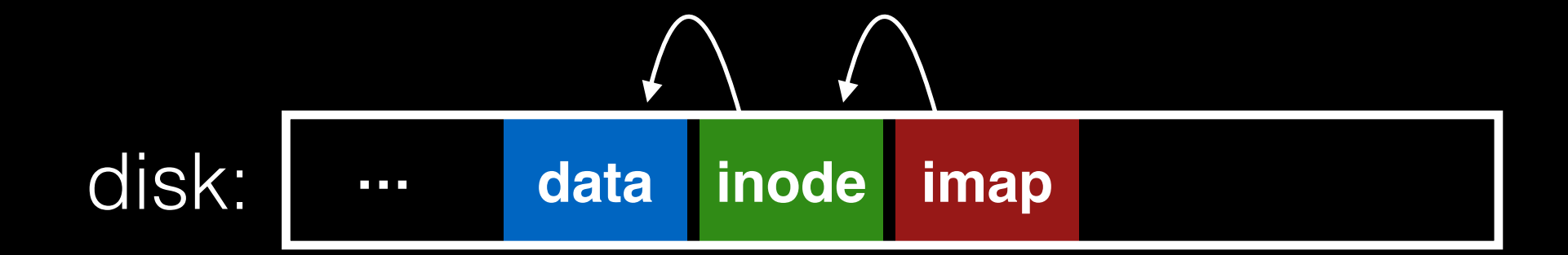

#### Other Issues

Crashes

Garbage Collection

### Crash Recovery

Naive approach: scan entire log to reconstruct pointers to imap pieces. Slow!

### Crash Recovery

Naive approach: scan entire log to reconstruct pointers to imap pieces. Slow!

Better approach: occasionally checkpoint the pointers to imap pieces on disk.

### Crash Recovery

Naive approach: scan entire log to reconstruct pointers to imap pieces. Slow!

Better approach: occasionally checkpoint the pointers to imap pieces on disk.

Checkpoint often: random I/O. Checkpoint rarely: recovery takes longer. Example: checkpoint every 30s

### Checkpoint

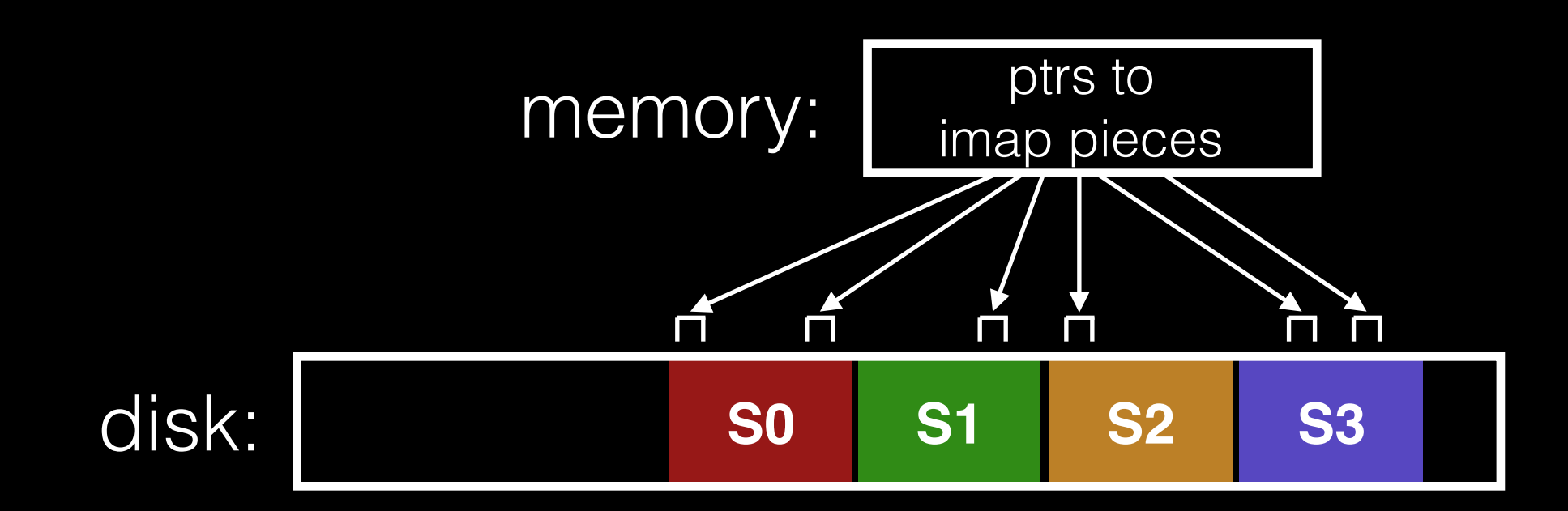

### Checkpoint

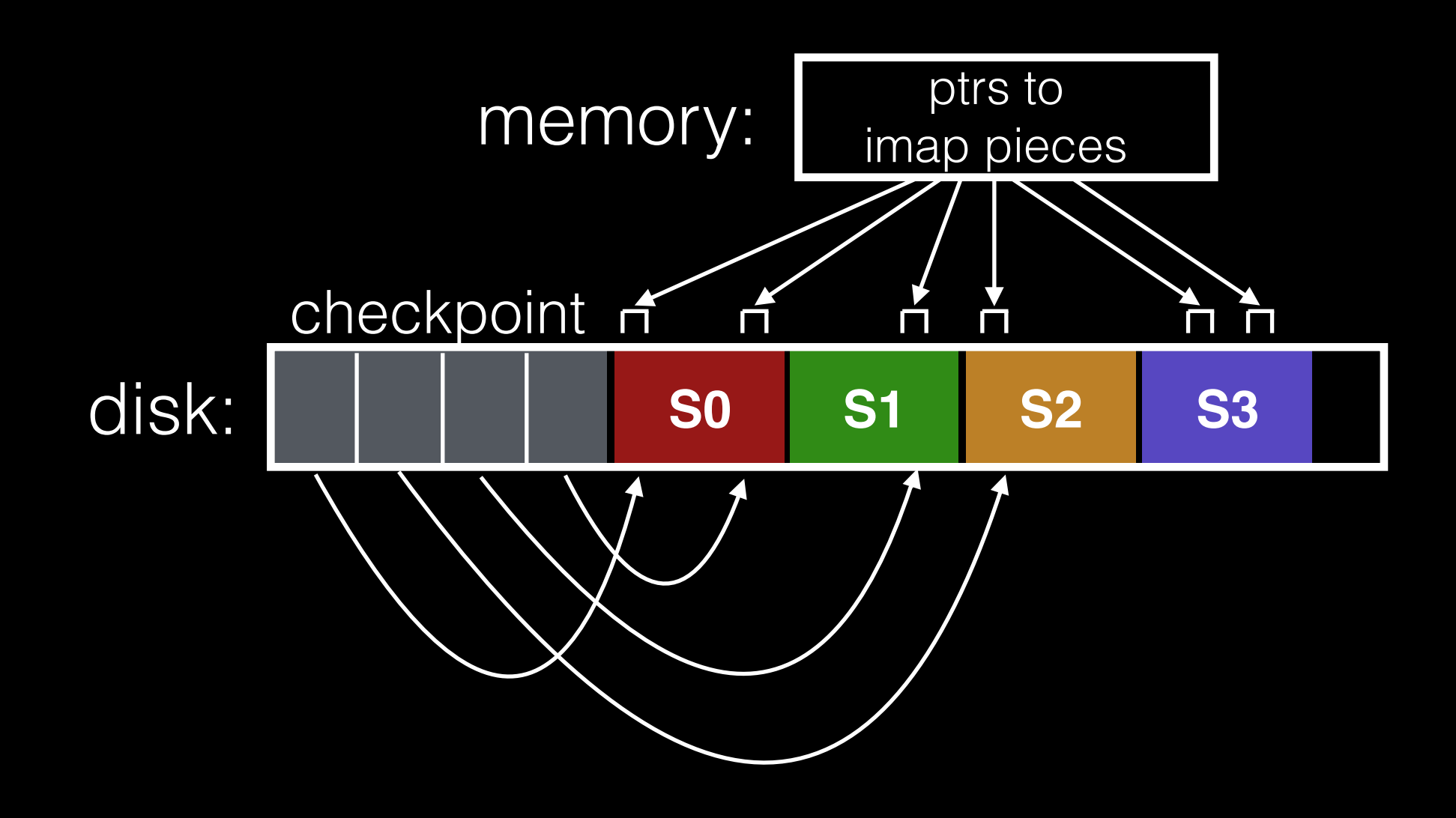

### Checkpoint

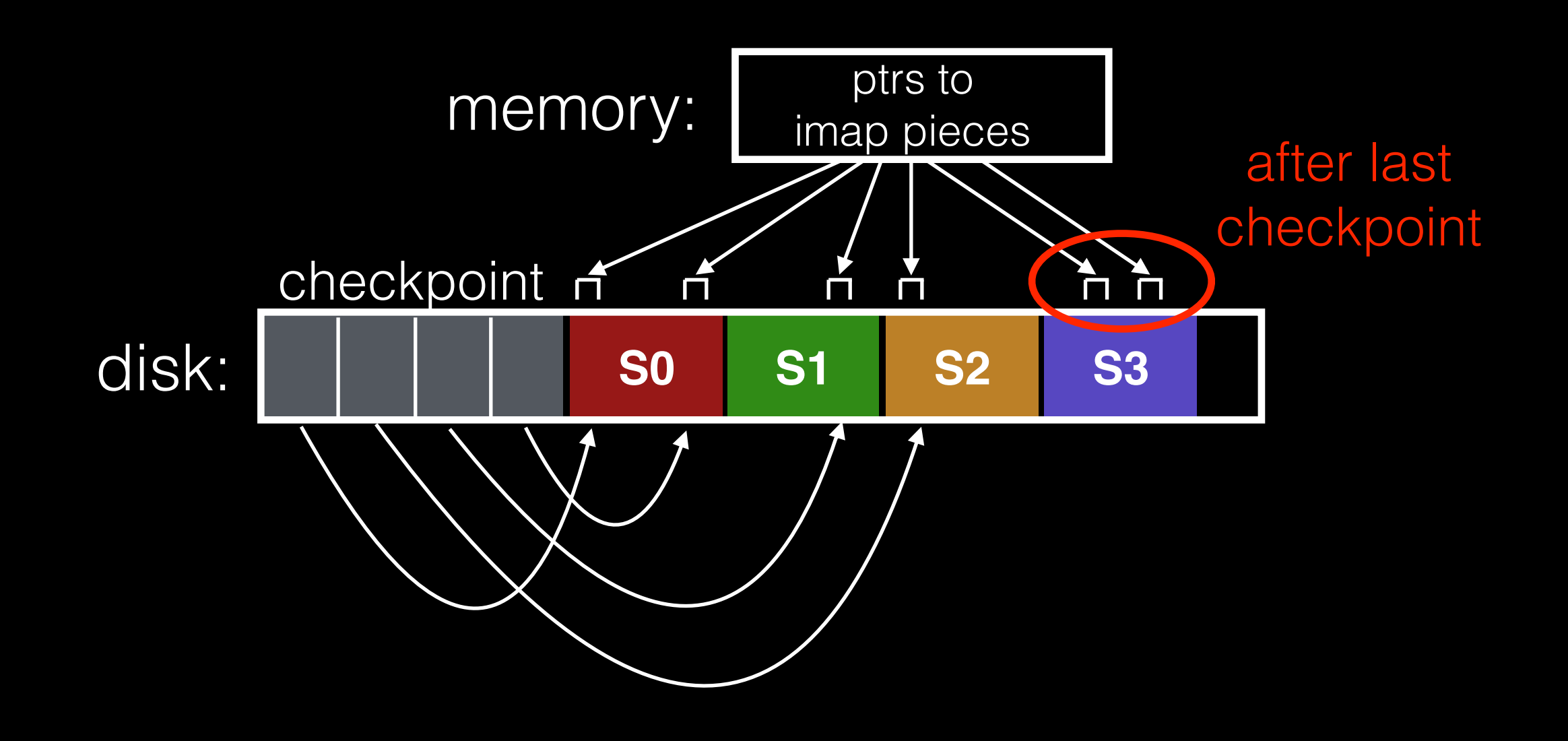
## Checkpoint

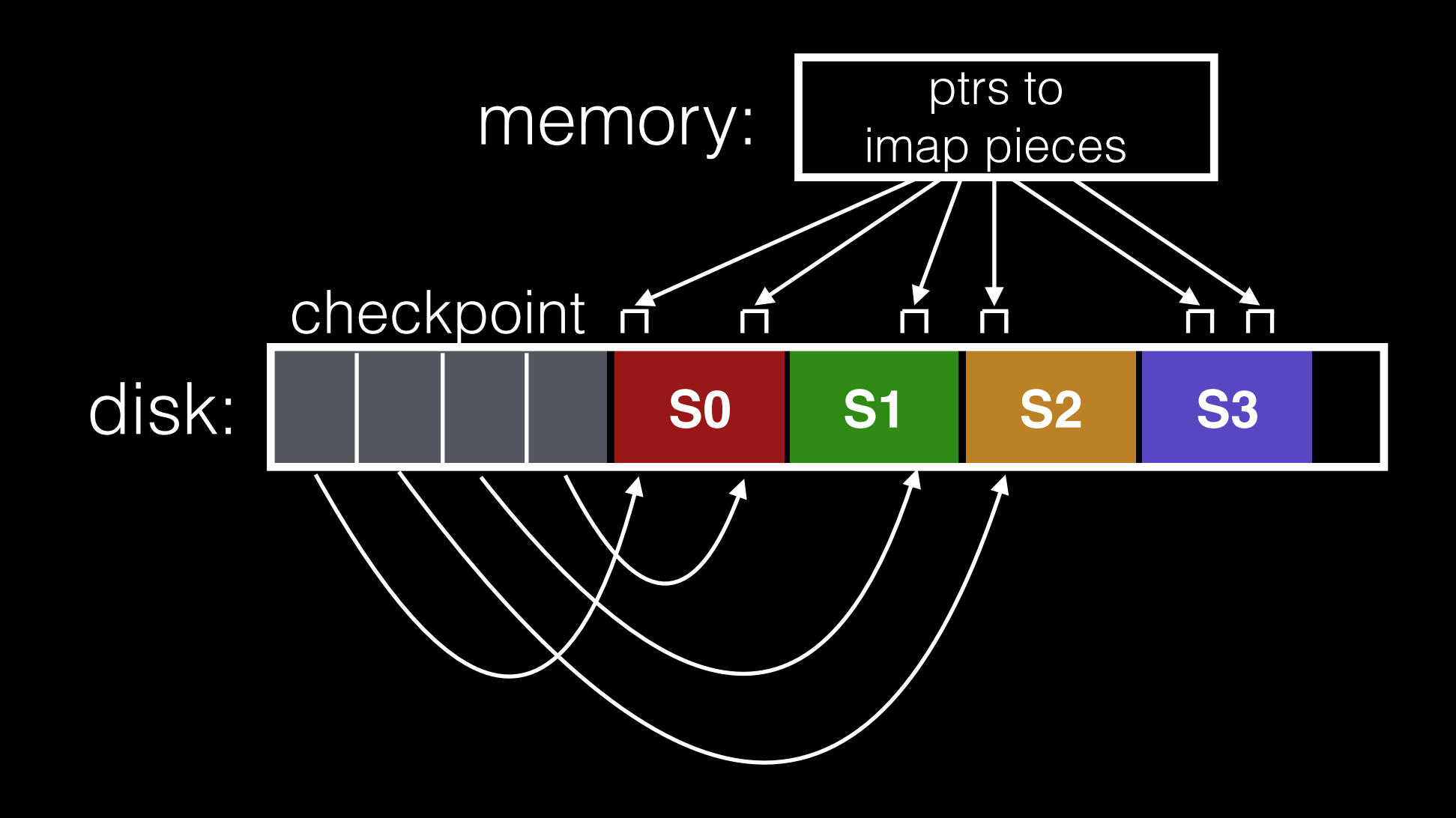

## Checkpoint

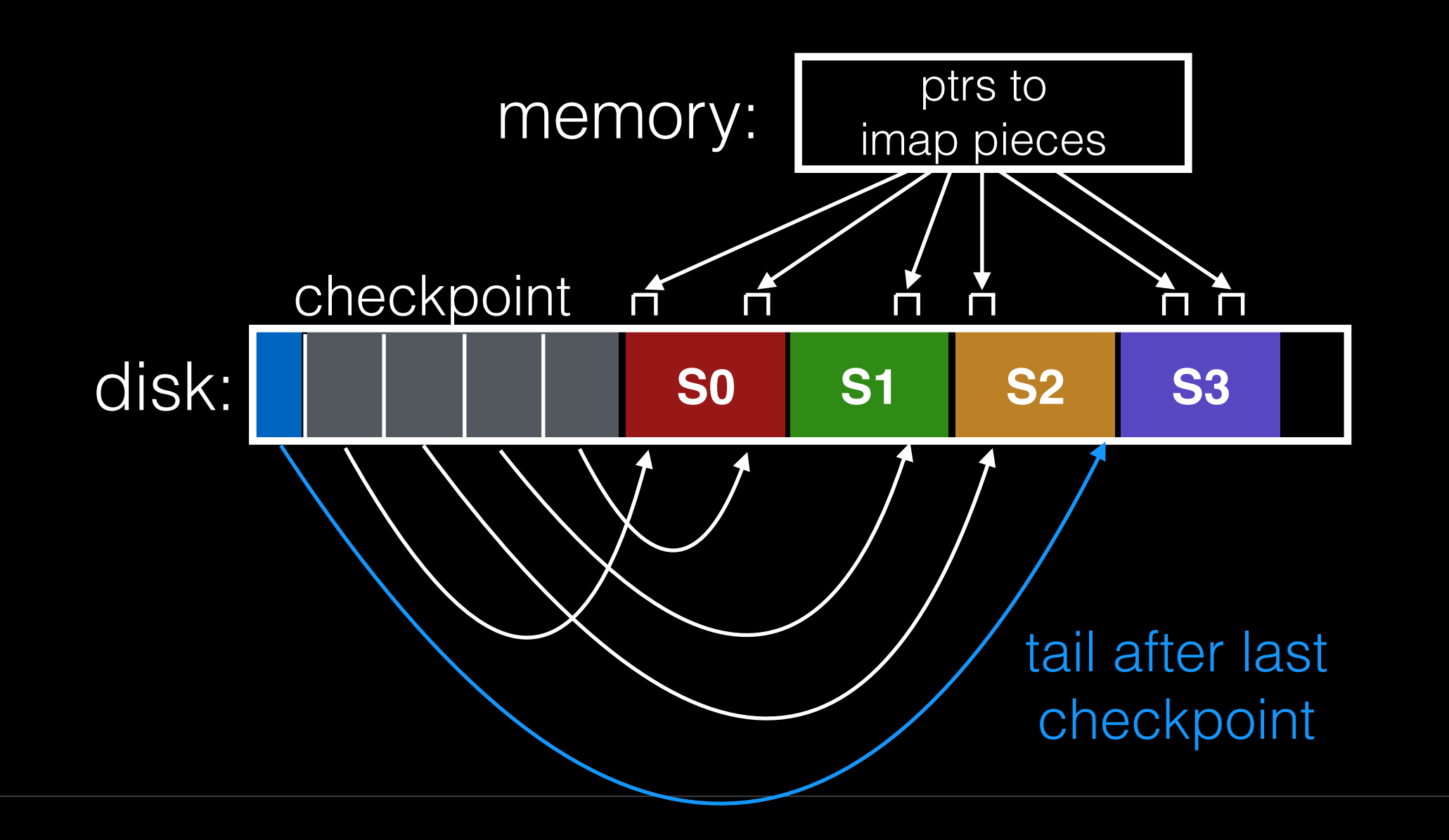

#### Crash!

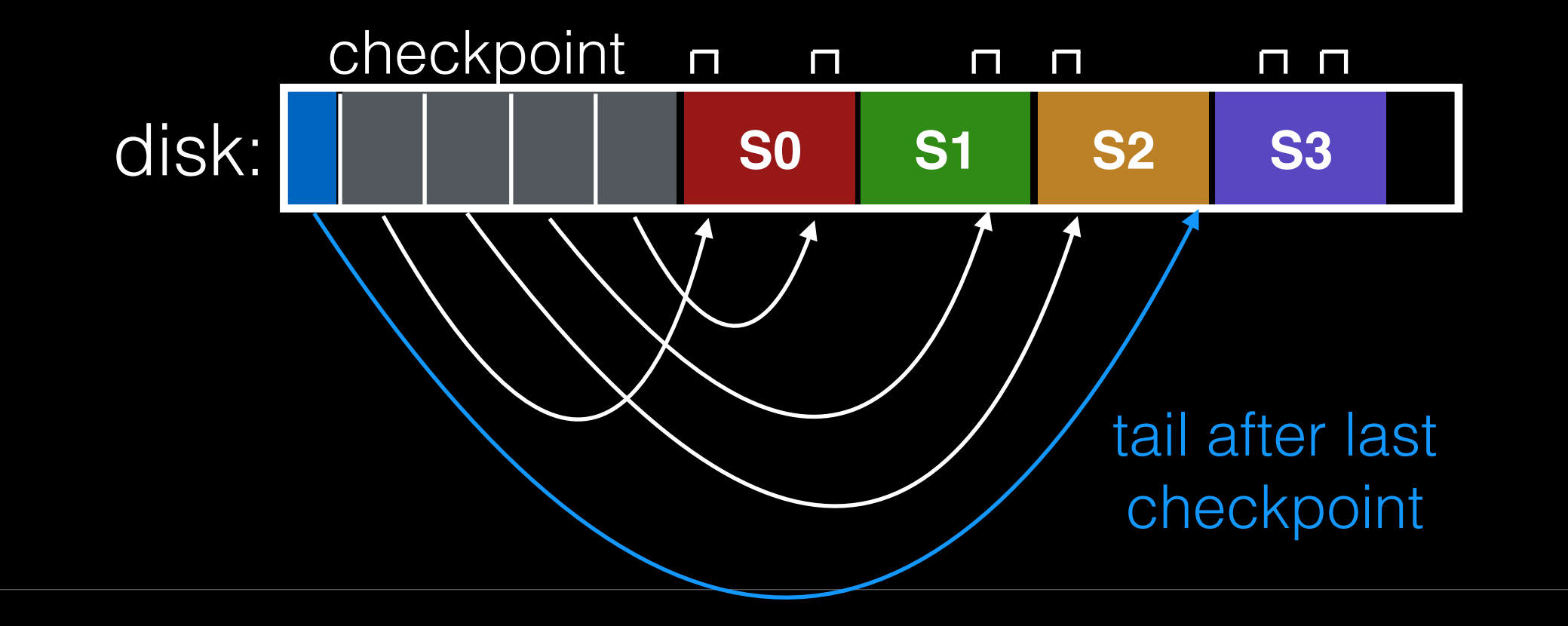

#### Reboot

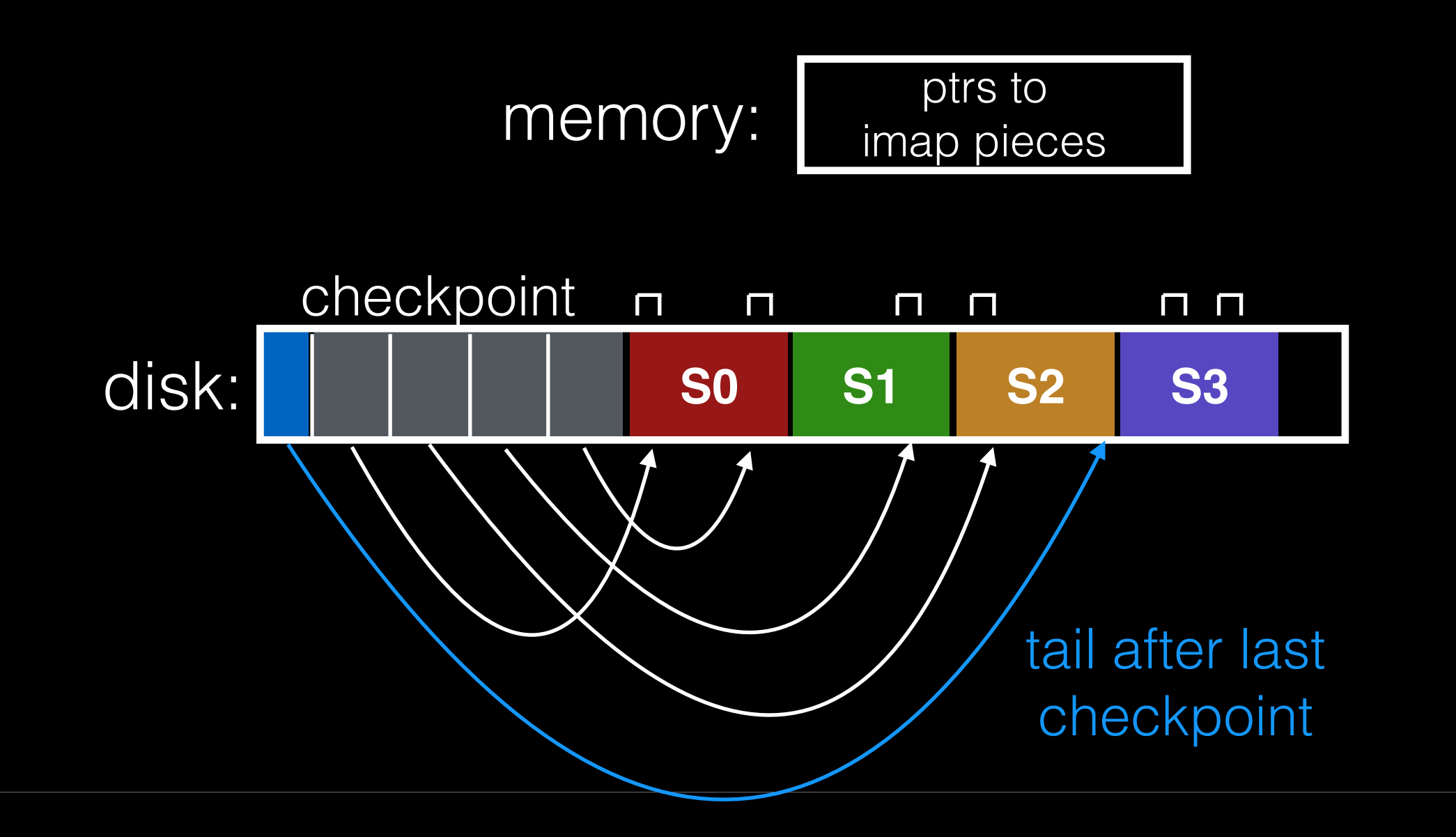

#### Reboot

get pointers from checkpoint

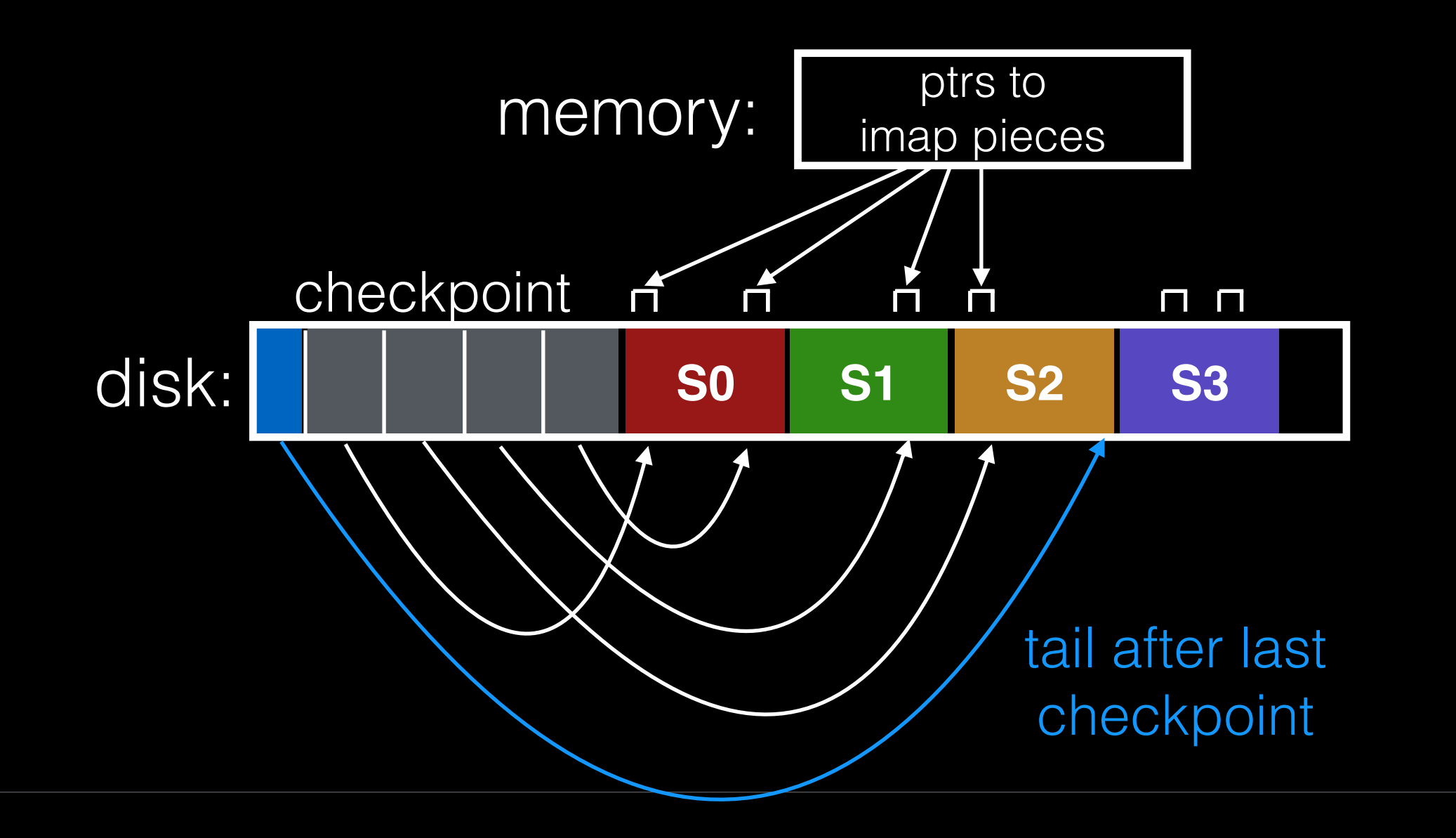

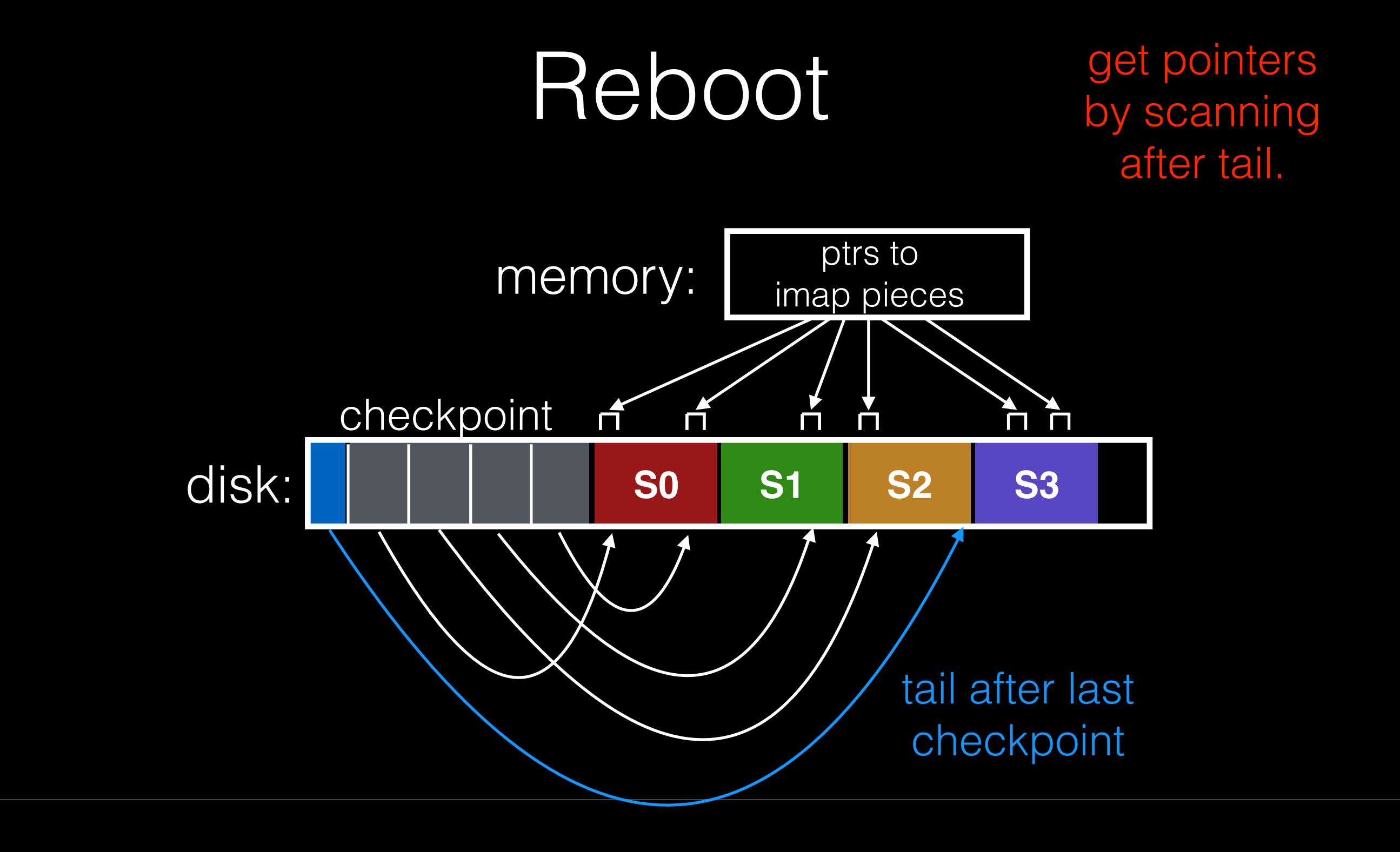

## Checkpoint Overview

Checkpoint occasionally (e.g., every 30s).

Upon recovery:

- read checkpoint to get most pointers and tail
- get rest of pointers by reading past tail

### Checkpoint Overview

Checkpoint occasionally (e.g., every 30s).

Upon recovery:

- read checkpoint to get most pointers and tail
- get rest of pointers by reading past tail

What if we crash during checkpoint?

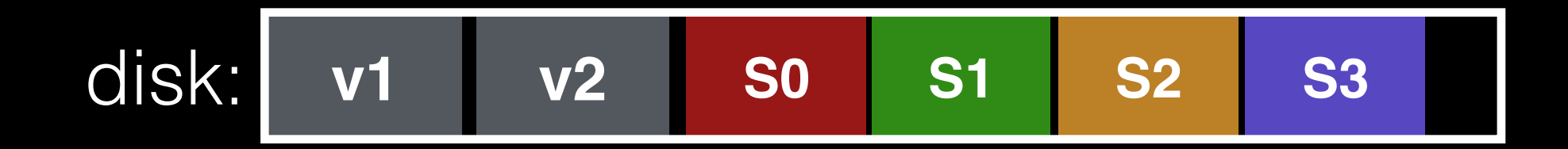

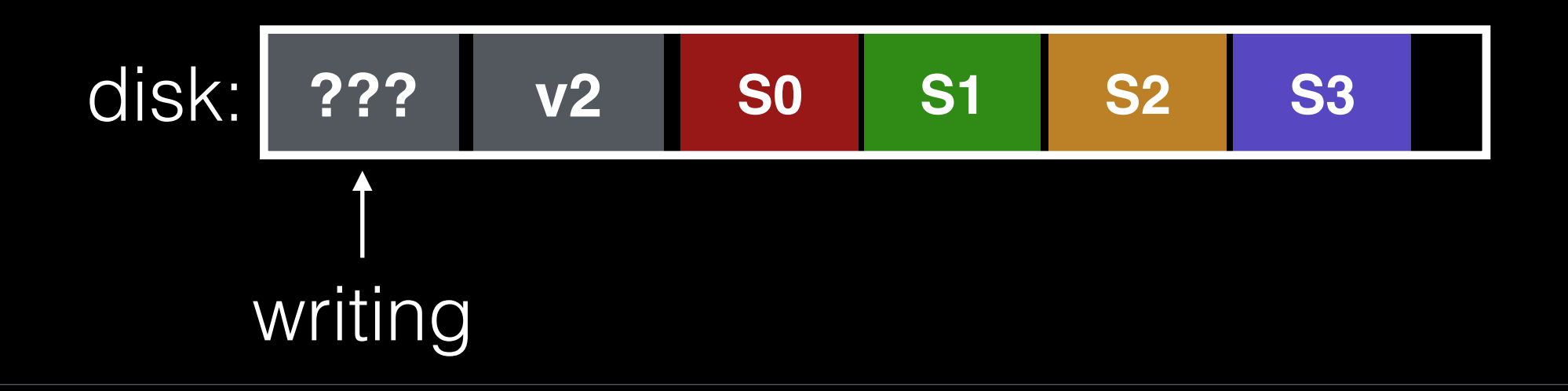

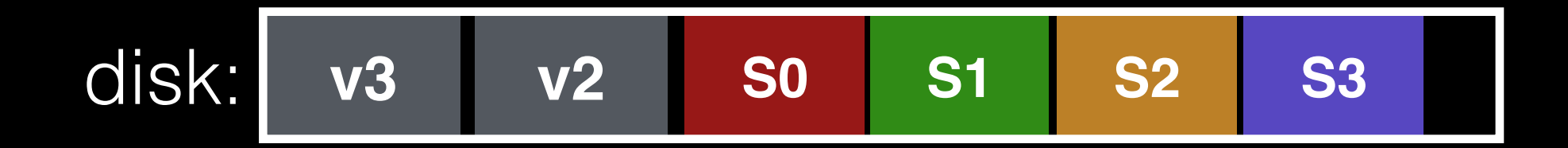

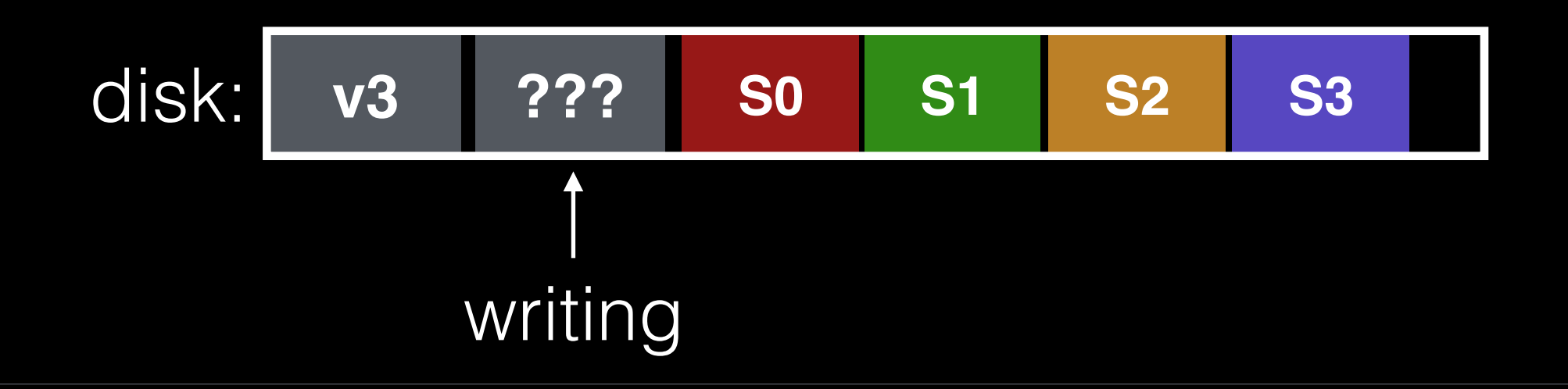

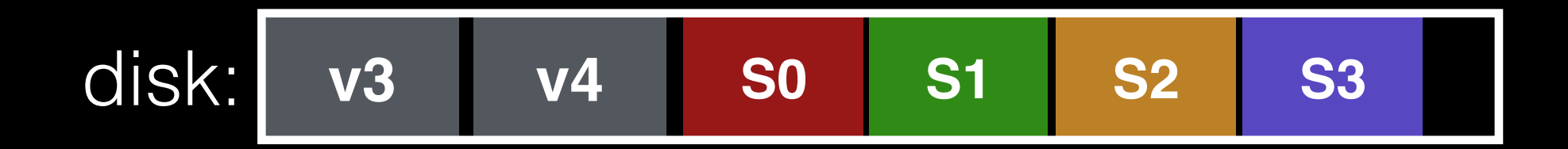

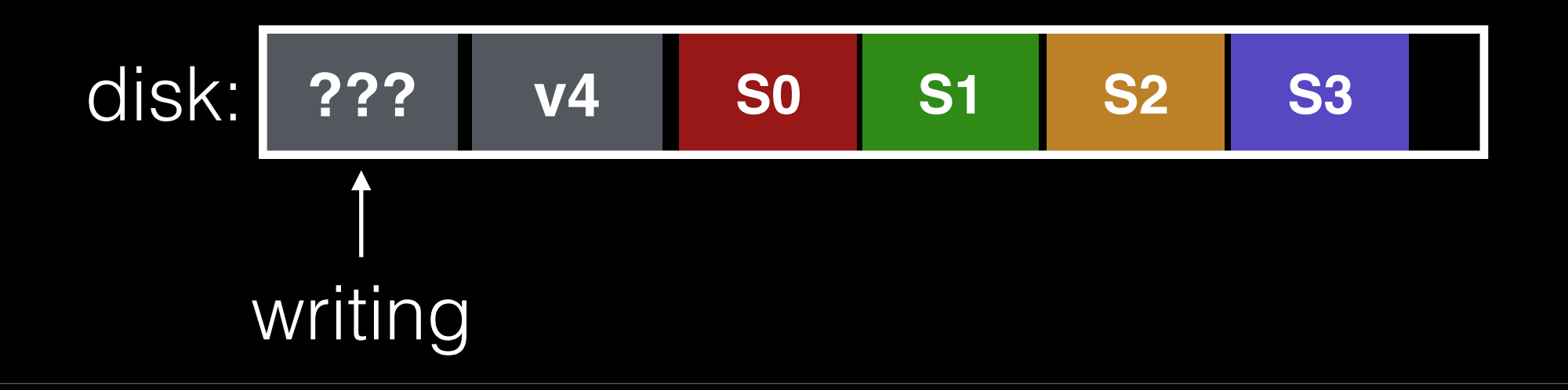

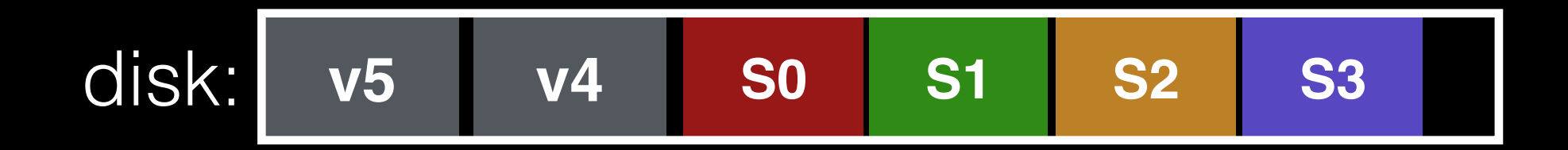

#### Other Issues

Crashes

Garbage Collection

# Versioning File Systems

Motto: garbage is a feature!

## Versioning File Systems

Motto: garbage is a feature!

Keep old versions in case the user wants to revert files later.

Like Dropbox.

Need to reclaim space:

1. when no more references (any file system)

2. after a newer copy is created (COW file system)

We want to reclaim segments.

- tricky, as segments are usually partly valid

**FREE FREE** disk segments: **USED USED USED USED**

how much data is good in each?

60% 10% 95% 35%

**FREE FREE** disk segments: **USED USED USED USED**

60% 10% 95% 35%

**FREE FREE** disk segments: **USED USED USED USED**

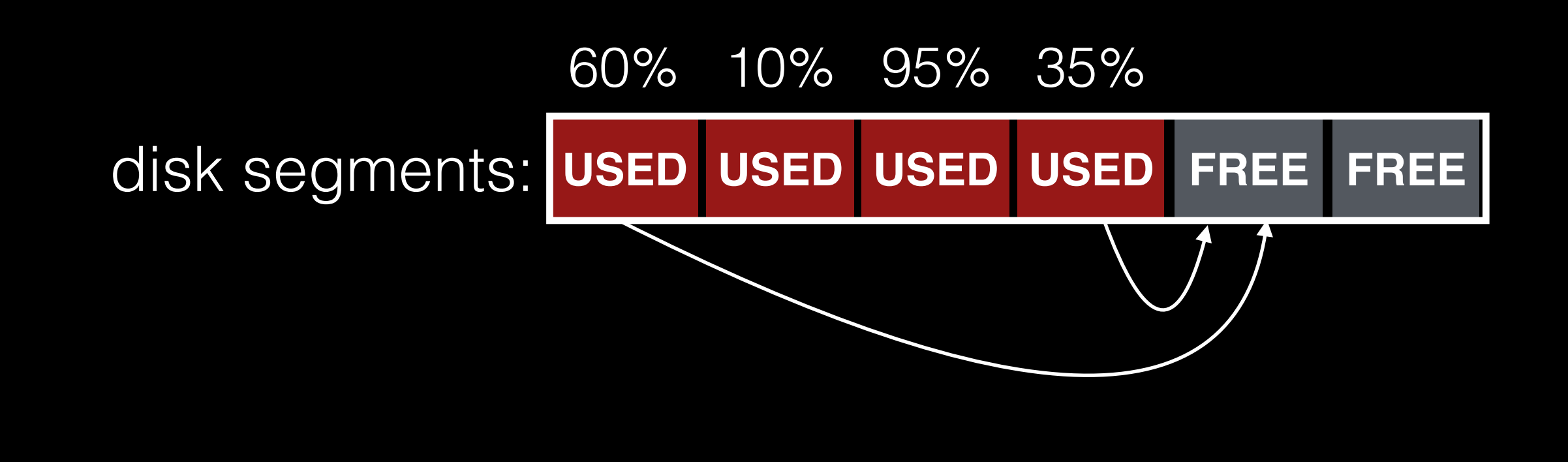

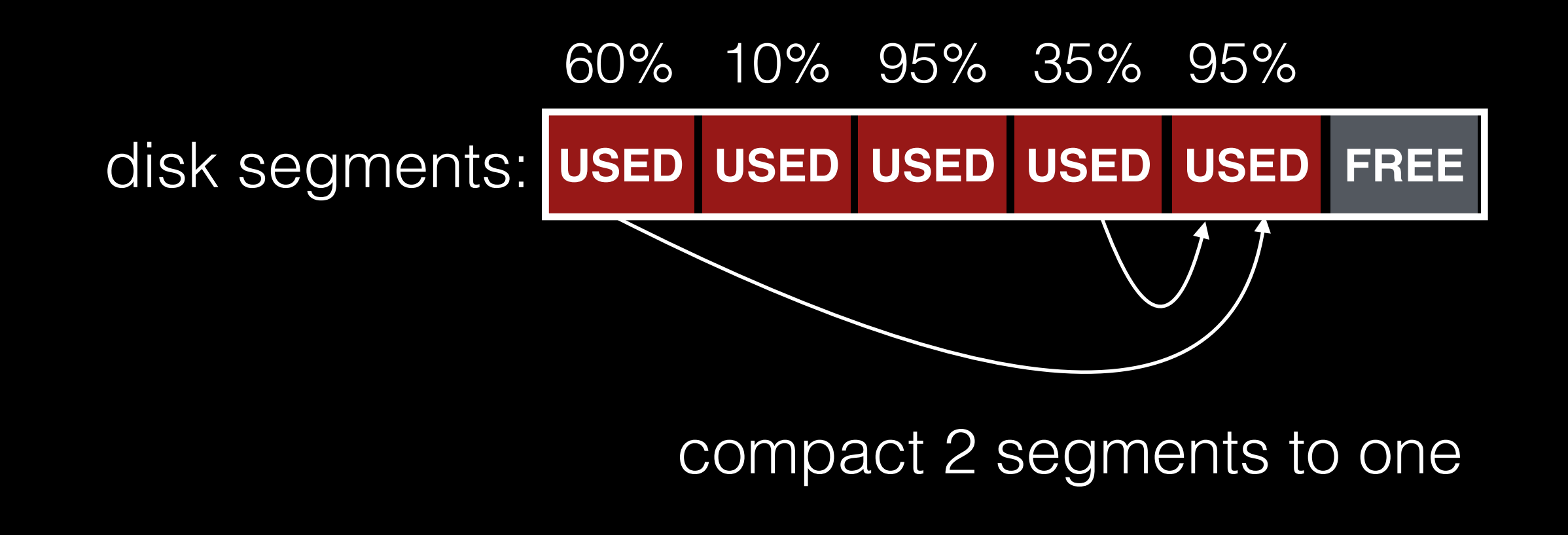

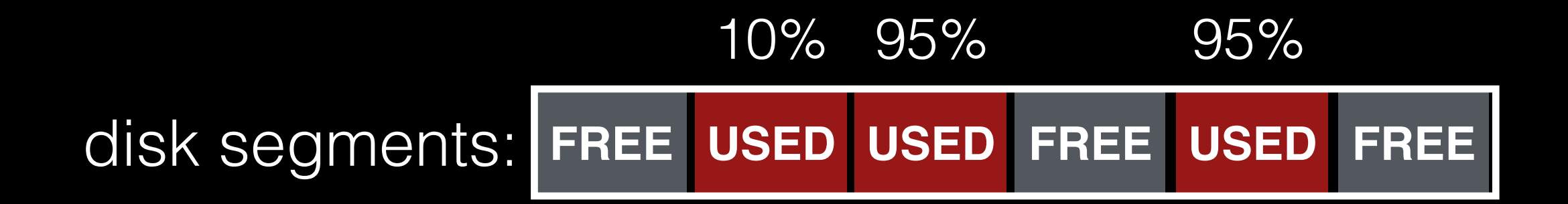

release input segments

**General operation**:

pick **M** segments, compact into **N** (where **N** < **M**).

**Mechanism**: how do we know whether data in segments is valid?

Policy: which segments to compact?

### Mechanism

Is an inode the latest version? Check imap to see if it is pointed to (fast).

Is a data block the latest version? Scan ALL inodes to see if it is pointed to (very slow).

## Mechanism

Is an inode the latest version? Check imap to see if it is pointed to (fast).

Is a data block the latest version? Scan ALL inodes to see if it is pointed to (very slow).

Solution: segment summary that lists inode corresponding to each data block.

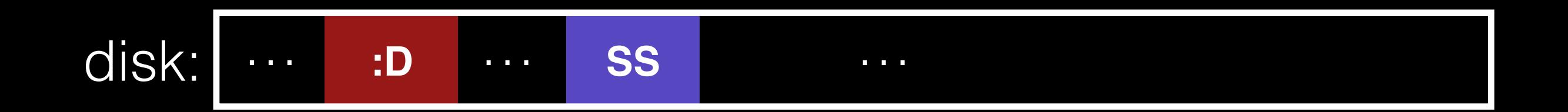

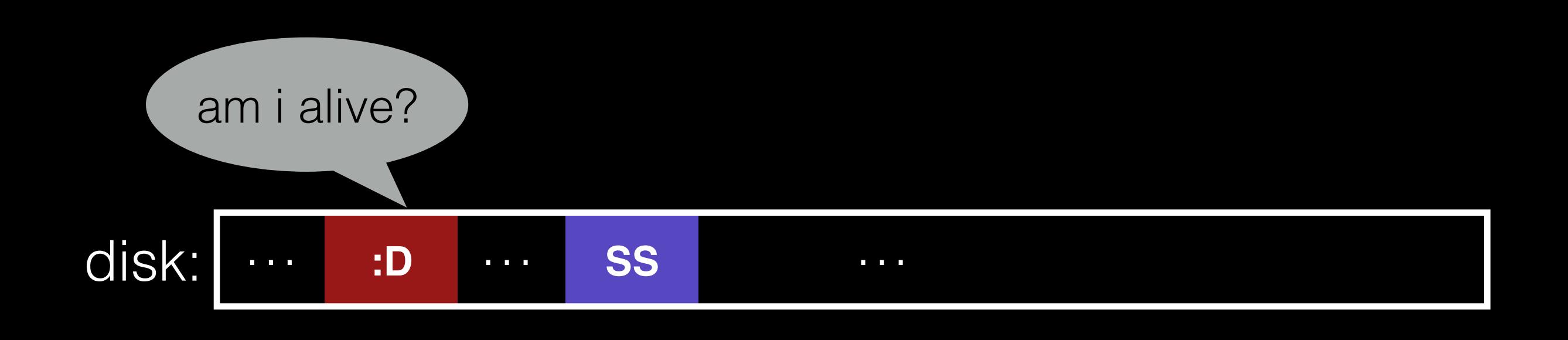

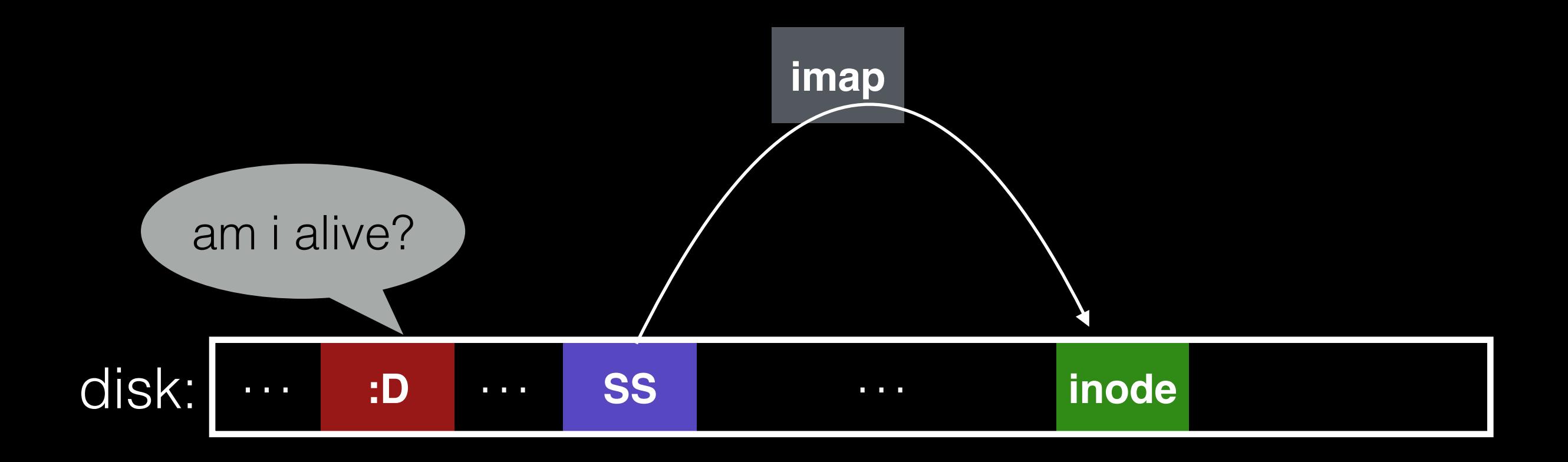

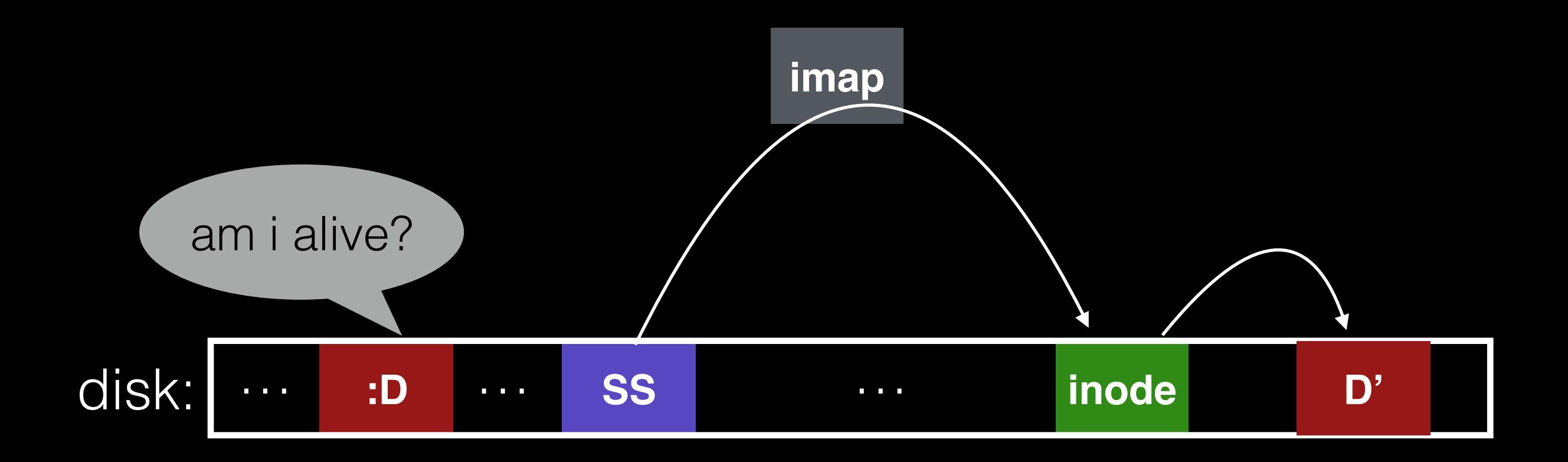

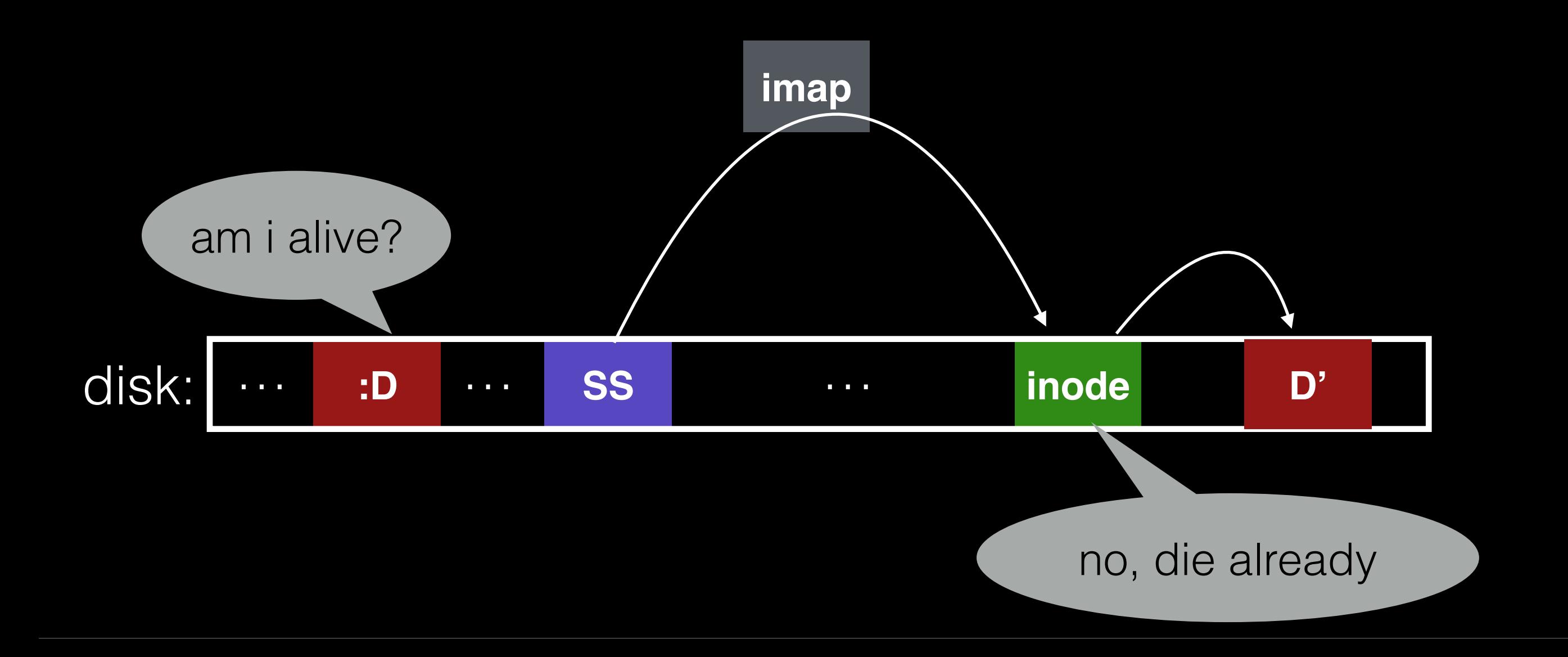

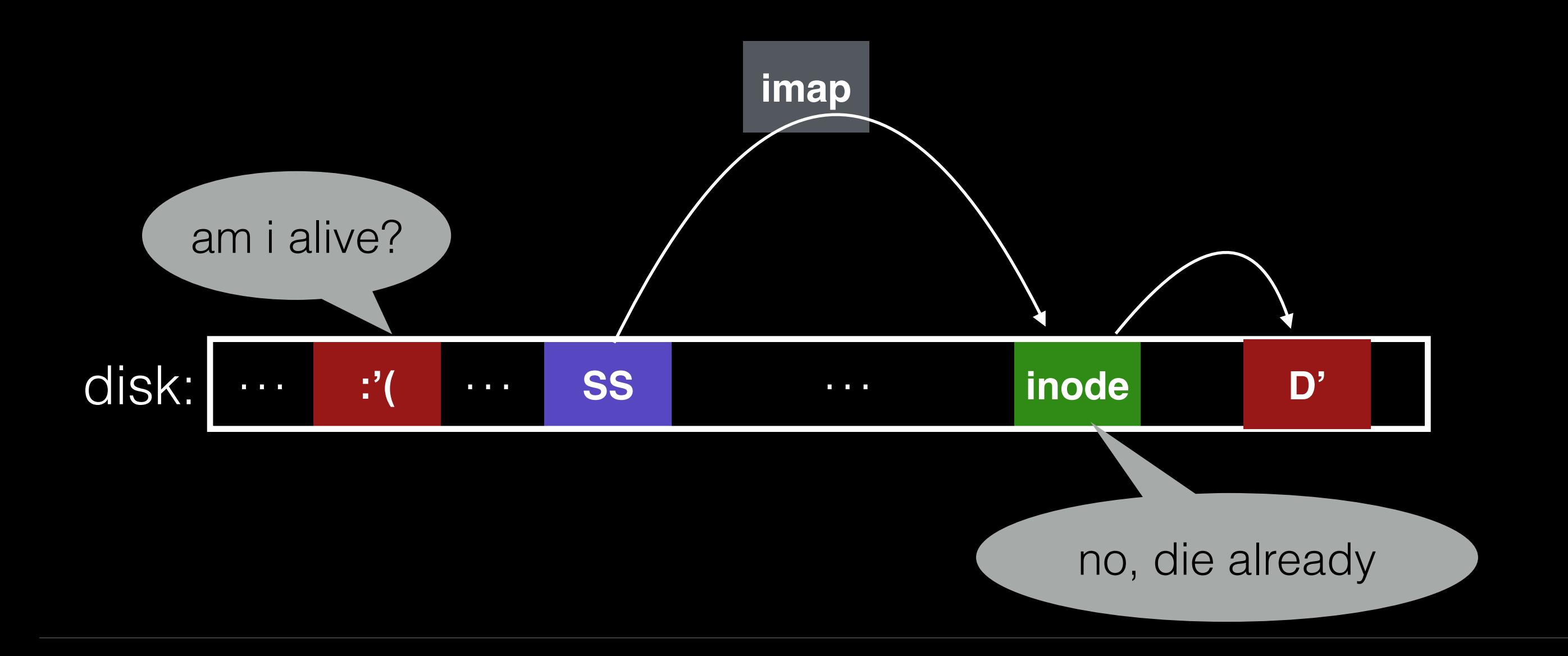

**General operation**:

pick **M** segments, compact into **N** (where **N** < **M**).

**Mechanism**: how do we know whether data in segments is valid?

Policy: which segments to compact?

**General operation**:

pick **M** segments, compact into **N** (where **N** < **M**).

**Mechanism**: how do we know whether data in segments is valid? [segment summary]

**Policy:** which segments to compact?
## Policy

Many possible:

clean most empty first clean coldest more complex heuristics…

## Conclusion

Journaling: let's us put data wherever we like. Usually in a place optimized for future reads.

LFS: puts data where it's fastest to write.

Other COW file systems: WAFL, ZFS, btrfs.

## Announcements

Thursday **discussion**

- review midterm 2.

## **Office hours**

- today, after class, in lab